Министерство науки и высшего образования Российской Федерации Федеральное государственное бюджетное образовательное учреждение высплего образования «Владимирский государственный университет имени Александра Григорьевича и Николая Григорьевича Столетовых»  $(BnY)$ 

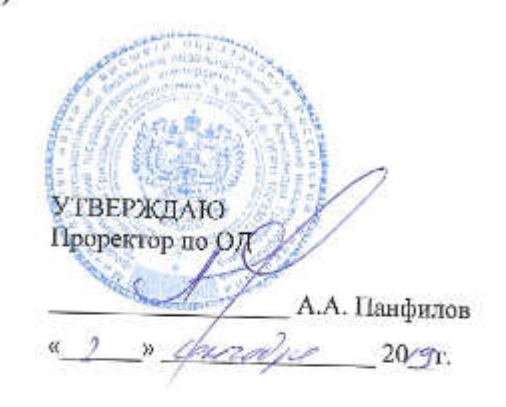

## РАБОЧАЯ ПРОГРАММА ПРОФЕССИОНАЛЬНОГО МОДУЛЯ <u>«ПМ. 06 Выполнение работ по одной или нескольким профессиям рабочих, должностям</u>

служащих»

(наименование модуля)

для специальности среднего профессионального образования технического профиля (наименование профиля) (наименование профила)<br>15.02.15 «<u>Технология металлообрабатывающего производства</u>» (для глухих и слабослышащих) (заименование специальности)

Владимир, 2019

# Владимир, 2019

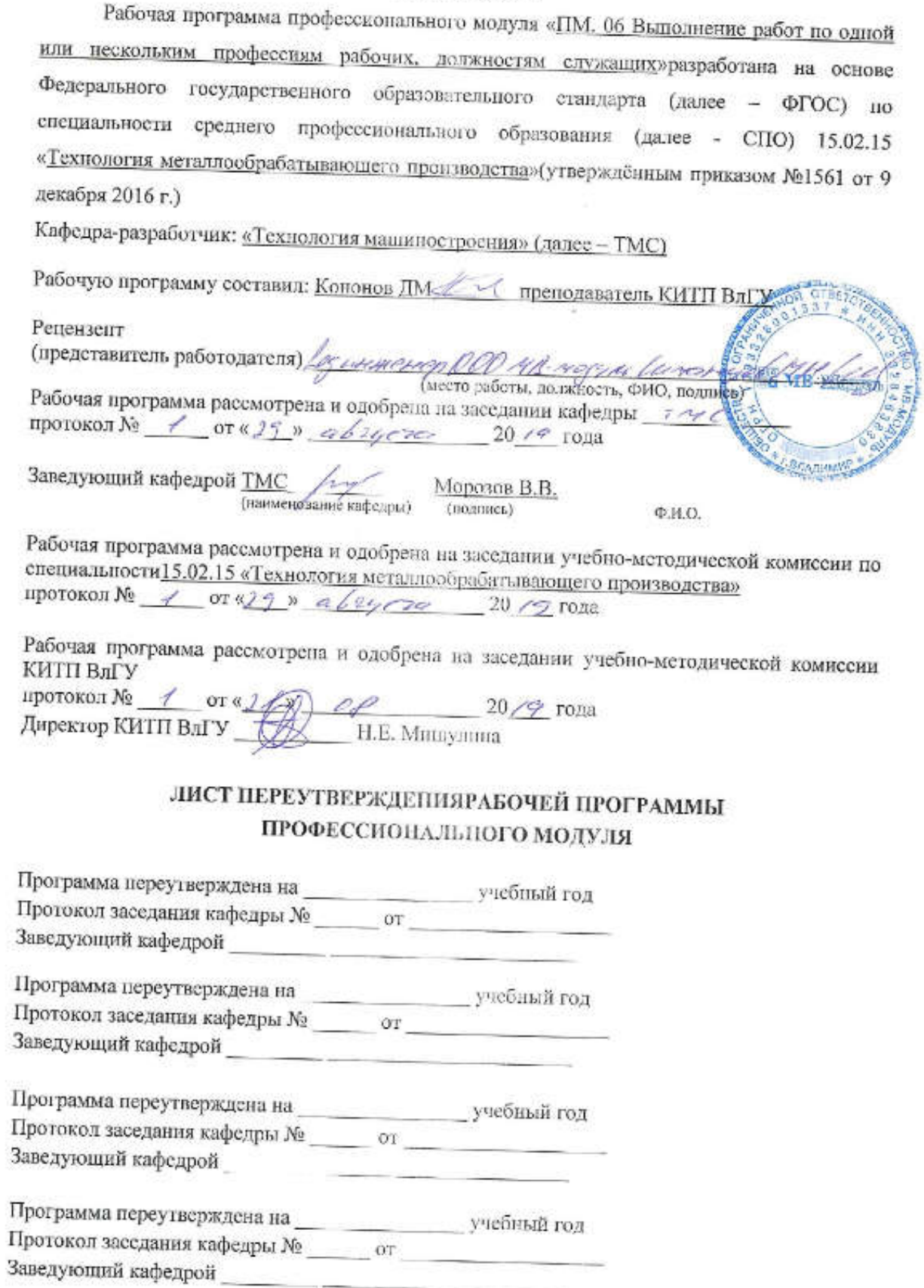

### СОДЕРЖАНИЕ

- 1. ОБЩАЯ ХАРАКТЕРИСТИКА РАБОЧЕЙ ПРОГРАММЫ ПРОФЕССИОНАЛЬНОГО МОДУЛЯ
- 2. СТРУКТУРА И СОДЕРЖАНИЕ ПРОФЕССИОНАЛЬНОГО МОДУЛЯ
- 3. УСЛОВИЯ РЕАЛИЗАЦИИ ПРОГРАММЫ ПРОФЕССИОНАЛЬНОГО МОДУЛЯ
- 4. КОНТРОЛЬ И ОЦЕНКА РЕЗУЛЬТАТОВ ОСВОЕНИЯ ПРОФЕССИОНАЛЬНОГО МОДУЛЯ

СТР.

### 1. ОБЩАЯ ХАРАКТЕРИСТИКА РАБОЧЕЙ ПРОГРАММЫ ПРОФЕССИОНАЛЬНОГО МОДУЛЯ

### «ПМ. 06 Выполнение работ по одной или нескольким профессиям рабочих, должностям служащих»

#### 1.1. Цель и планируемые результаты освоения профессионального модуля

В результате изучения профессионального модуля студент должен освоить основной вид деятельности«Осуществлять технологическую подготовку при создании управляющих программ для станков с ЧПУ»и соответствующие ему общие компетенции и профессиональные компетенции:

1.1.1. Перечень общих компетенций

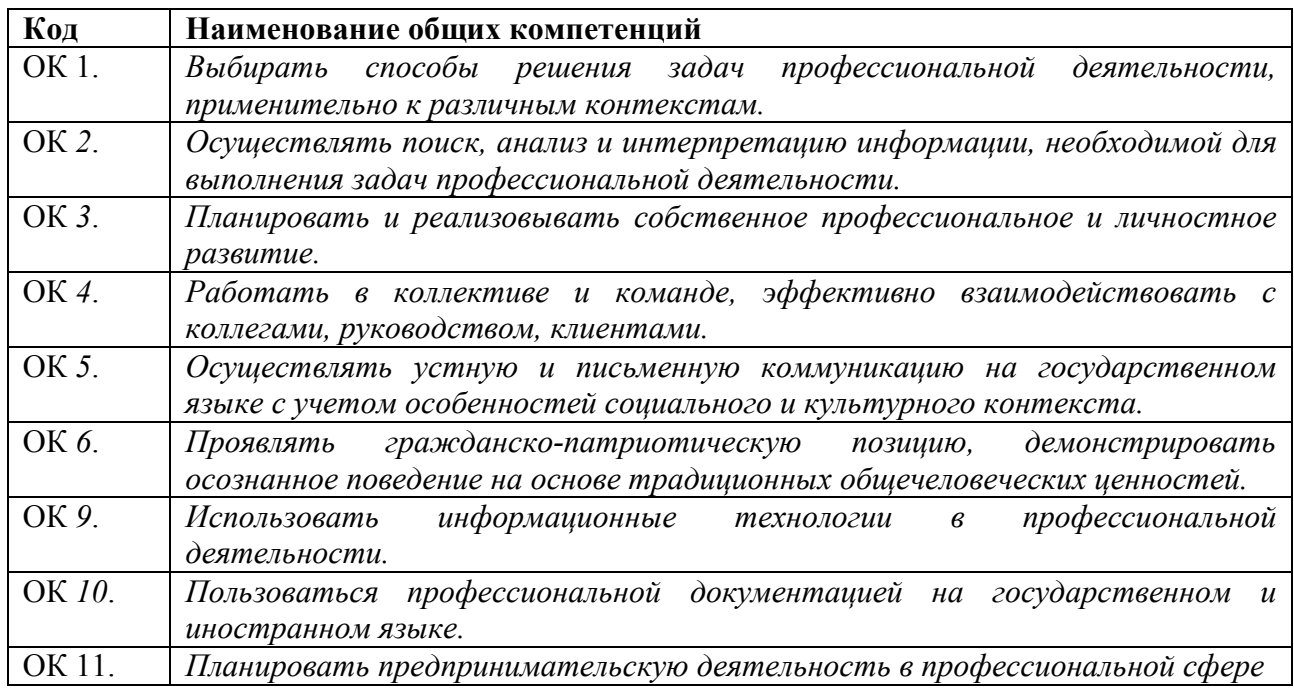

1.1.2. Перечень профессиональных компетенций

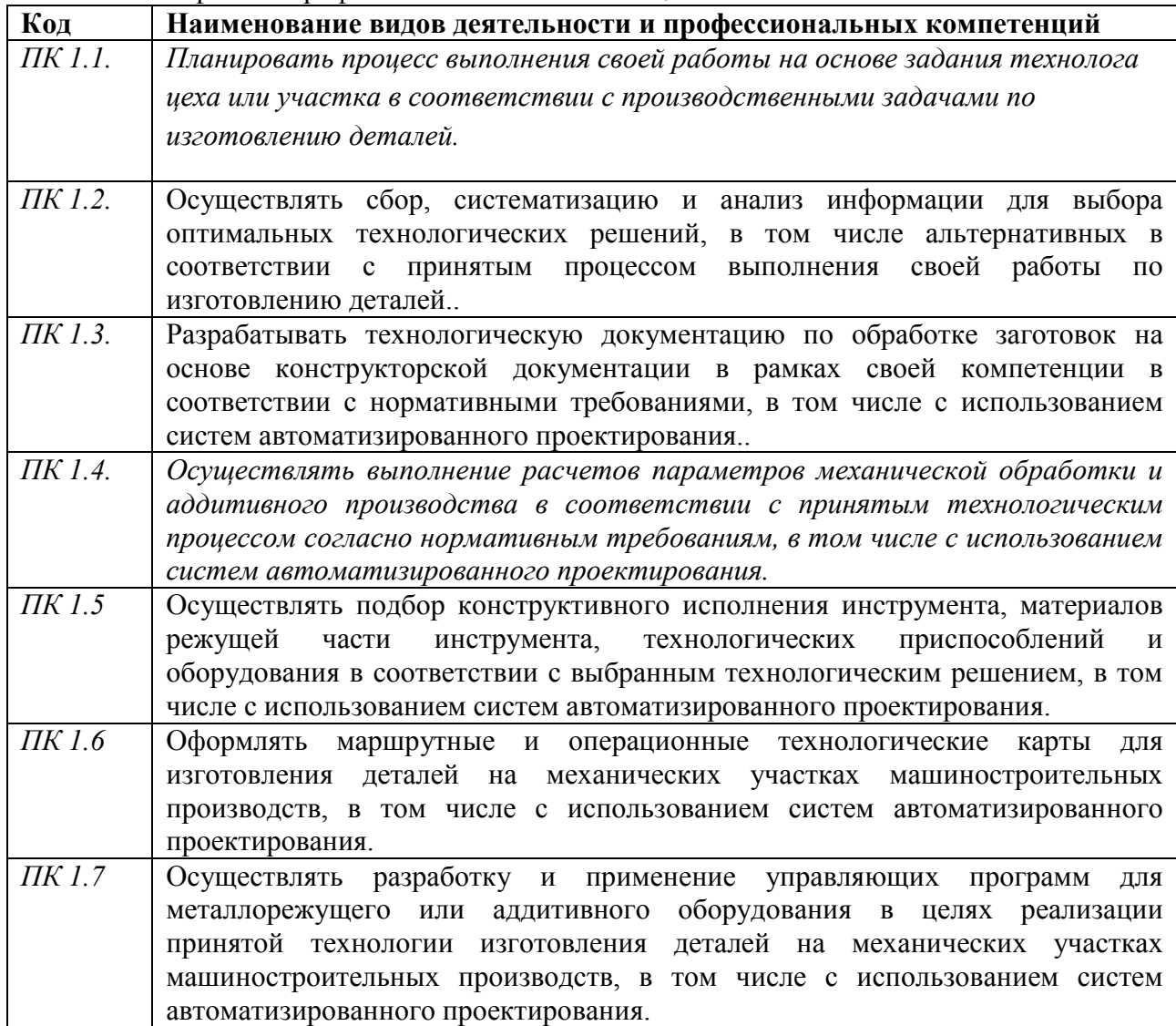

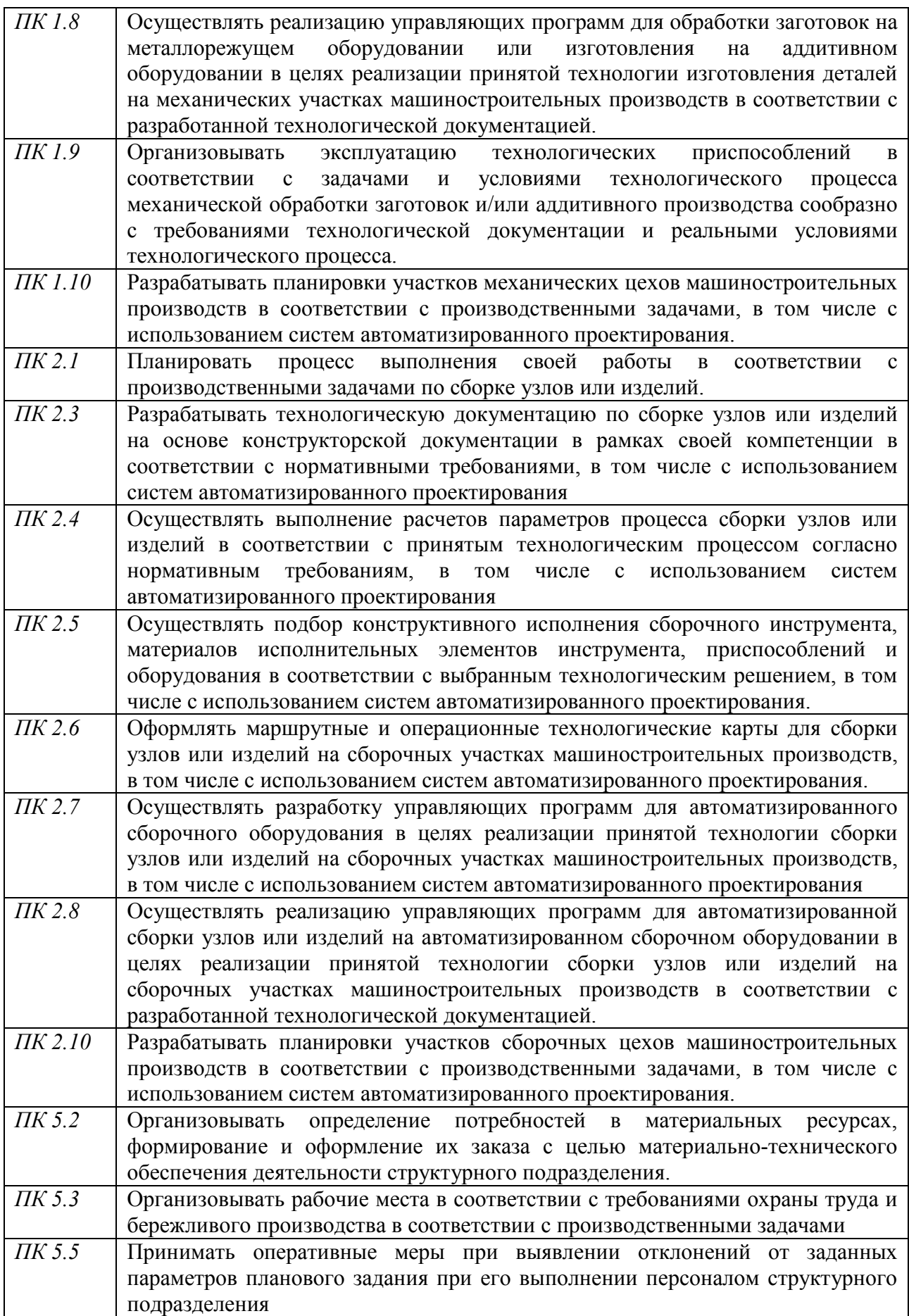

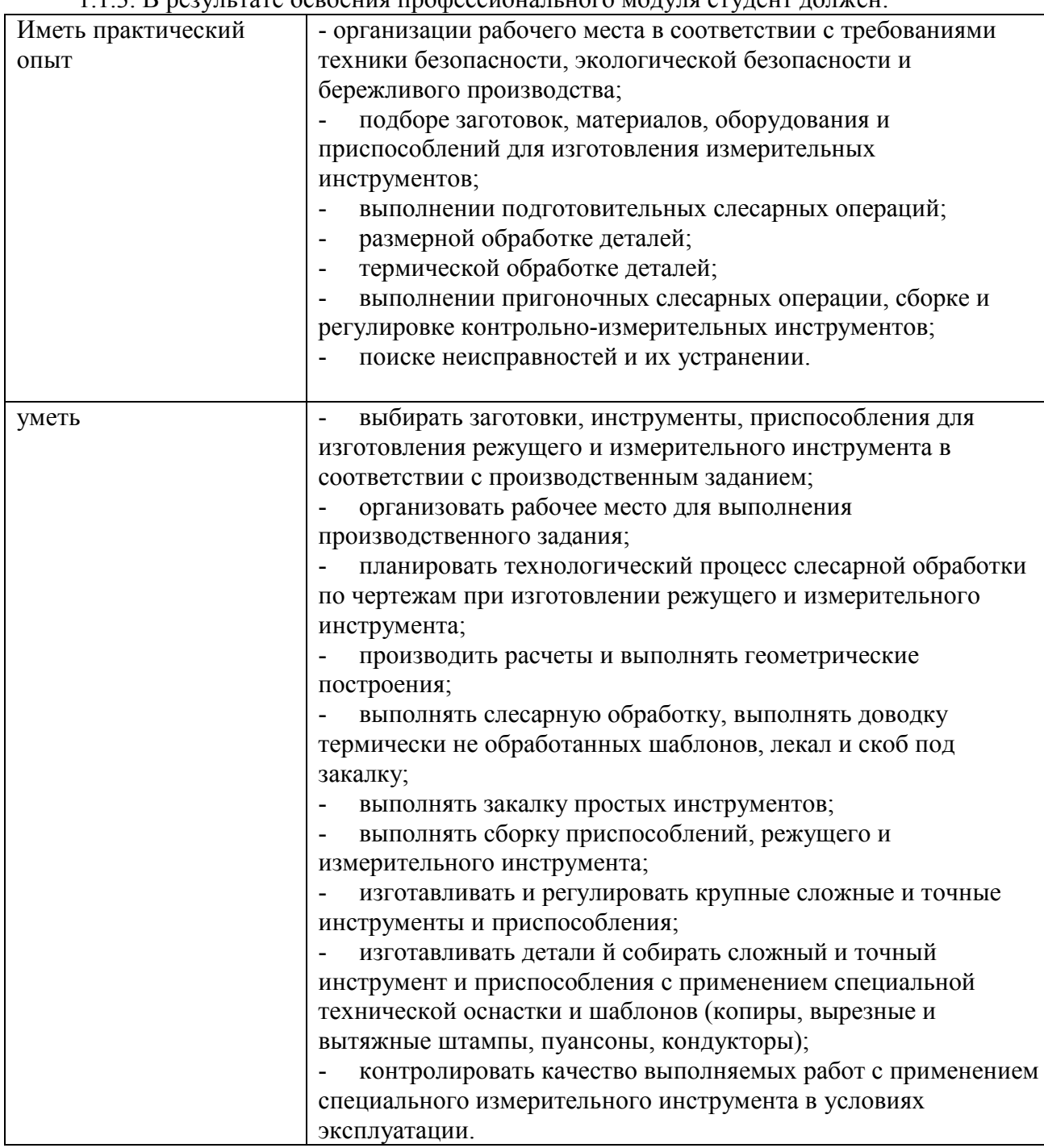

### 1.1.3. В результате освоения профессионального модуля студент должен:

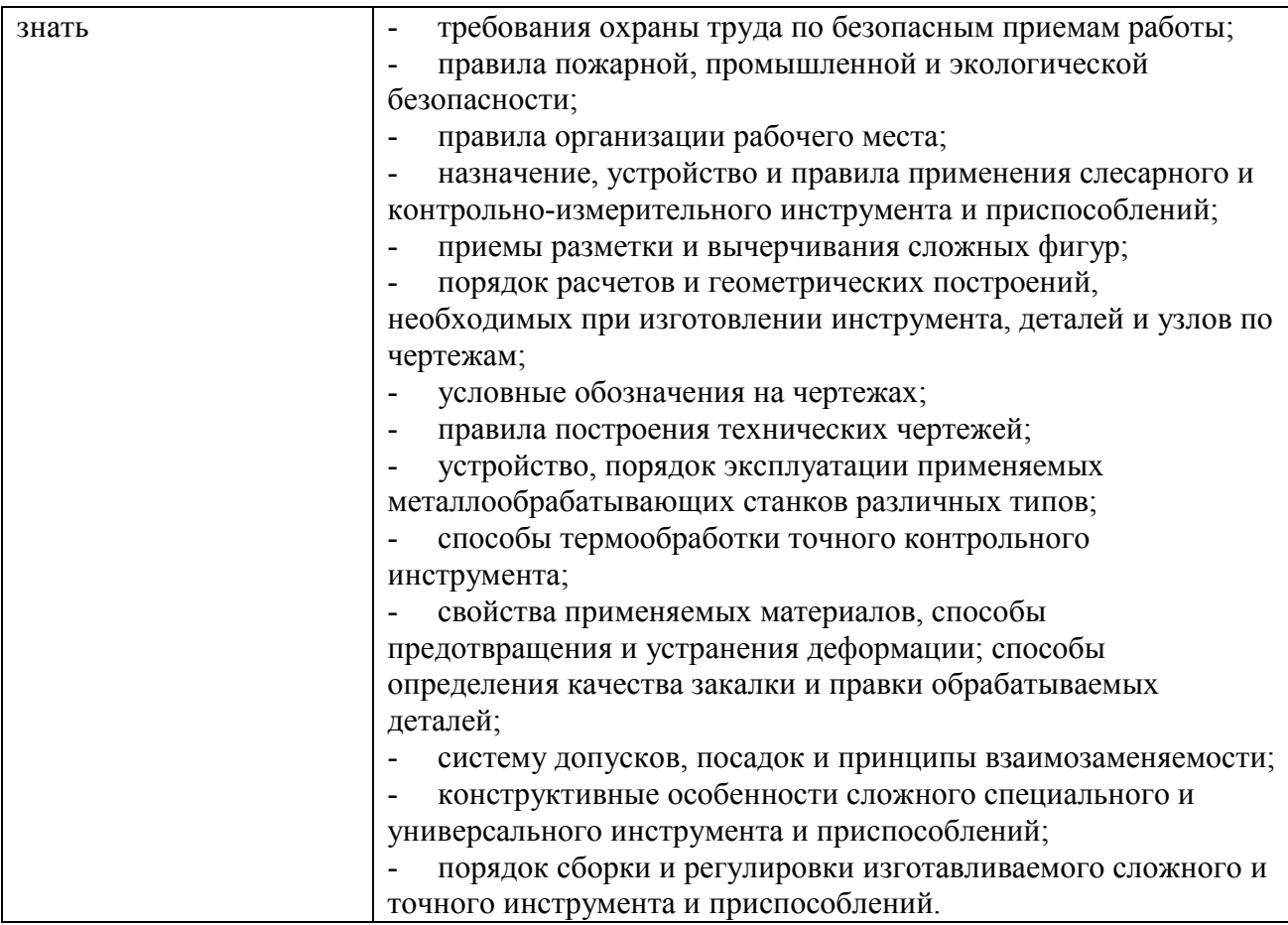

### 1.2. Количество часов, отводимое на освоение профессионального модуля

Всего часов - 1295 Из них на освоение МДК - 1097 экзамен - 18 В том числе, самостоятельная работа - 149 на практики, в том числе: учебную - 72 производственную - 108

## 2. СТРУКТУРА И СОДЕРЖАНИЕ ПРОФЕССИОНАЛЬНОГО МОДУЛЯ

## 2.1. Структура профессионального модуля

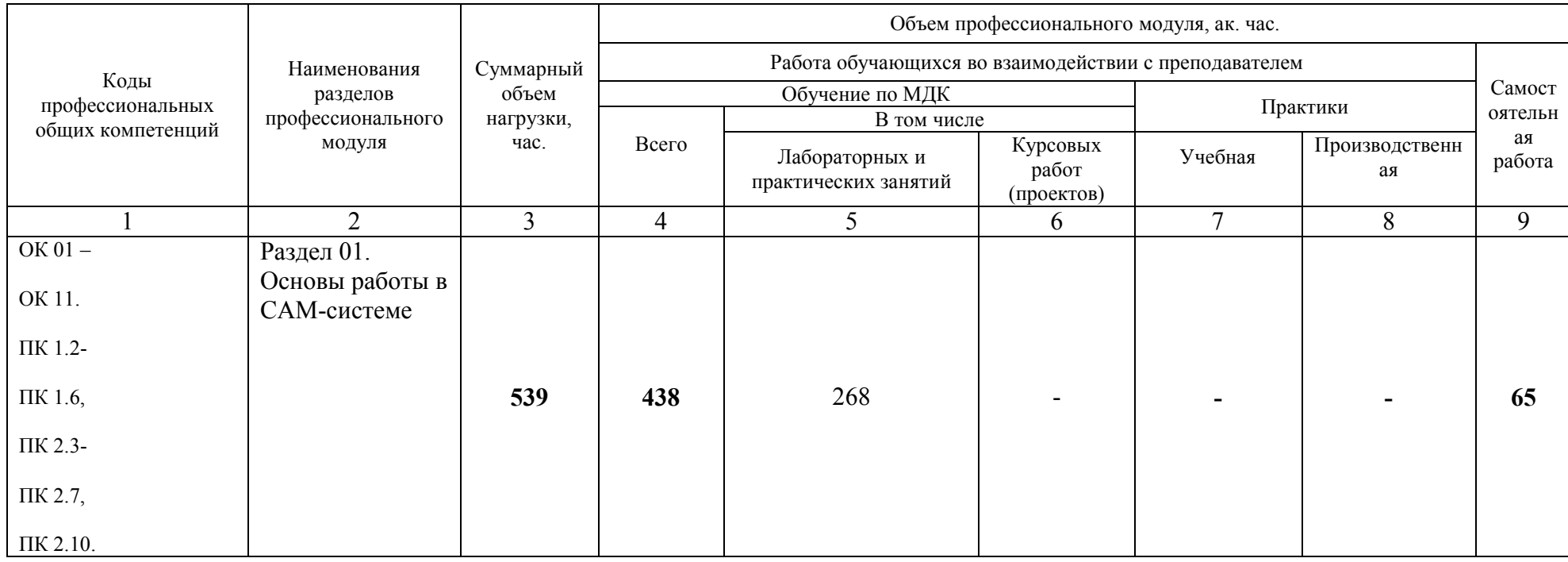

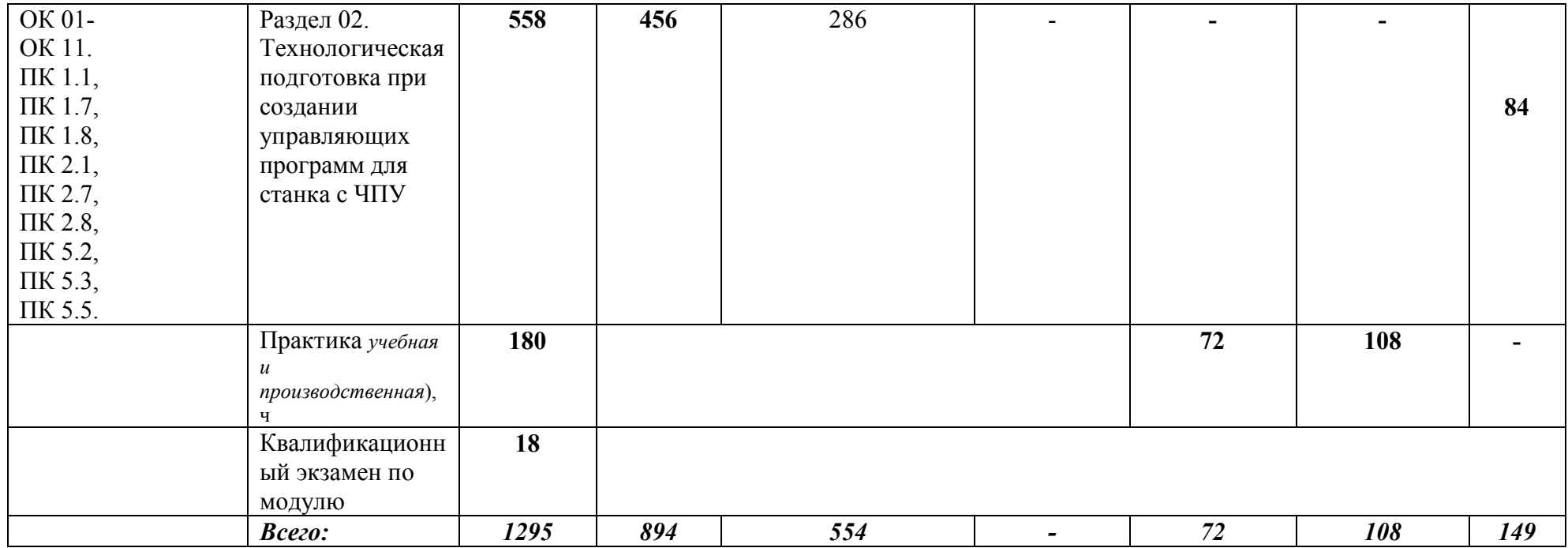

### 2.2. Тематический план и содержание профессионального модуля (ПМ) «**ПМ. 06 Выполнение работ по одной или нескольким** профессиям рабочих, должностям служащих»

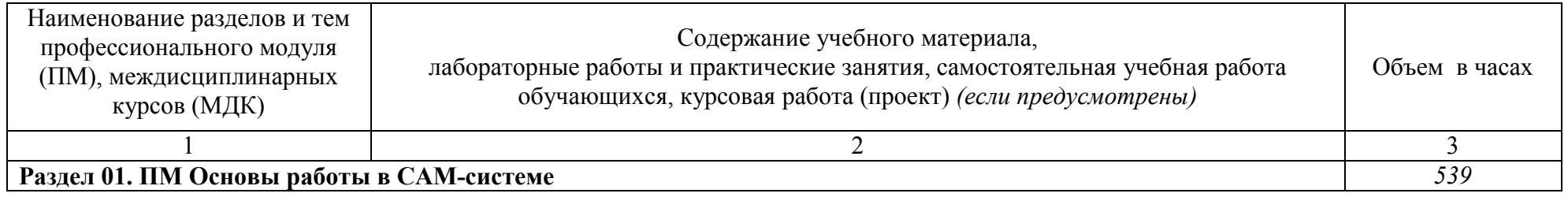

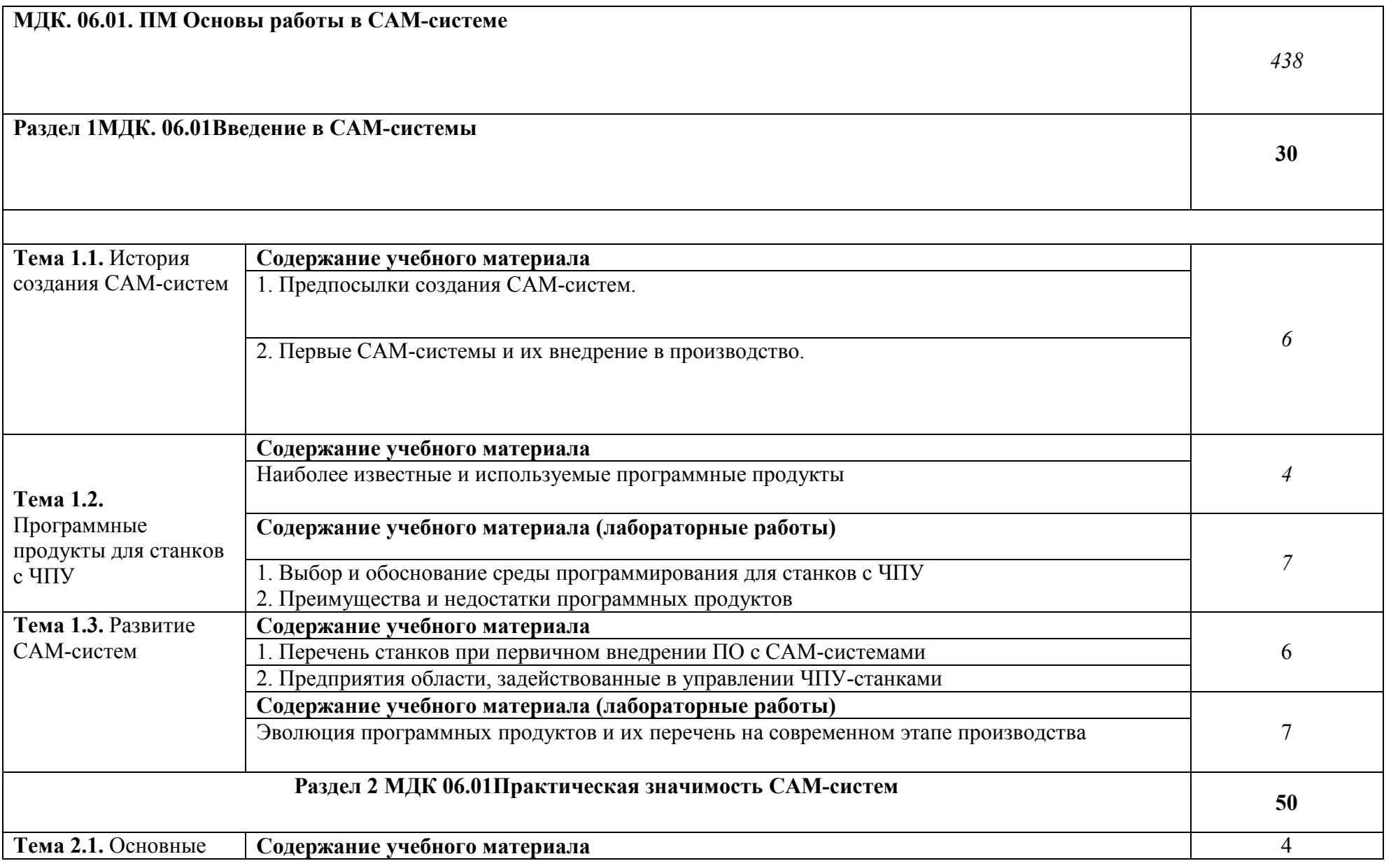

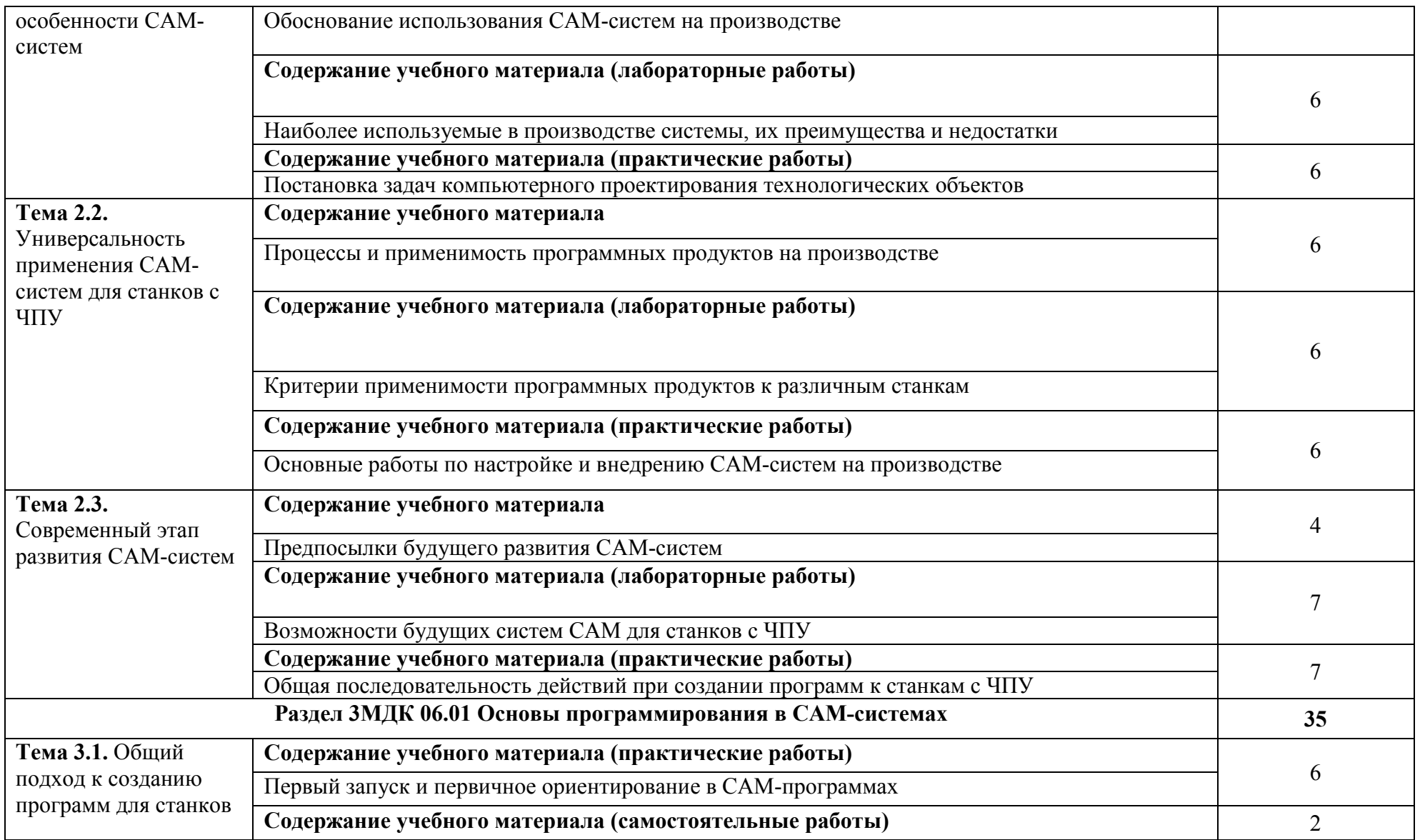

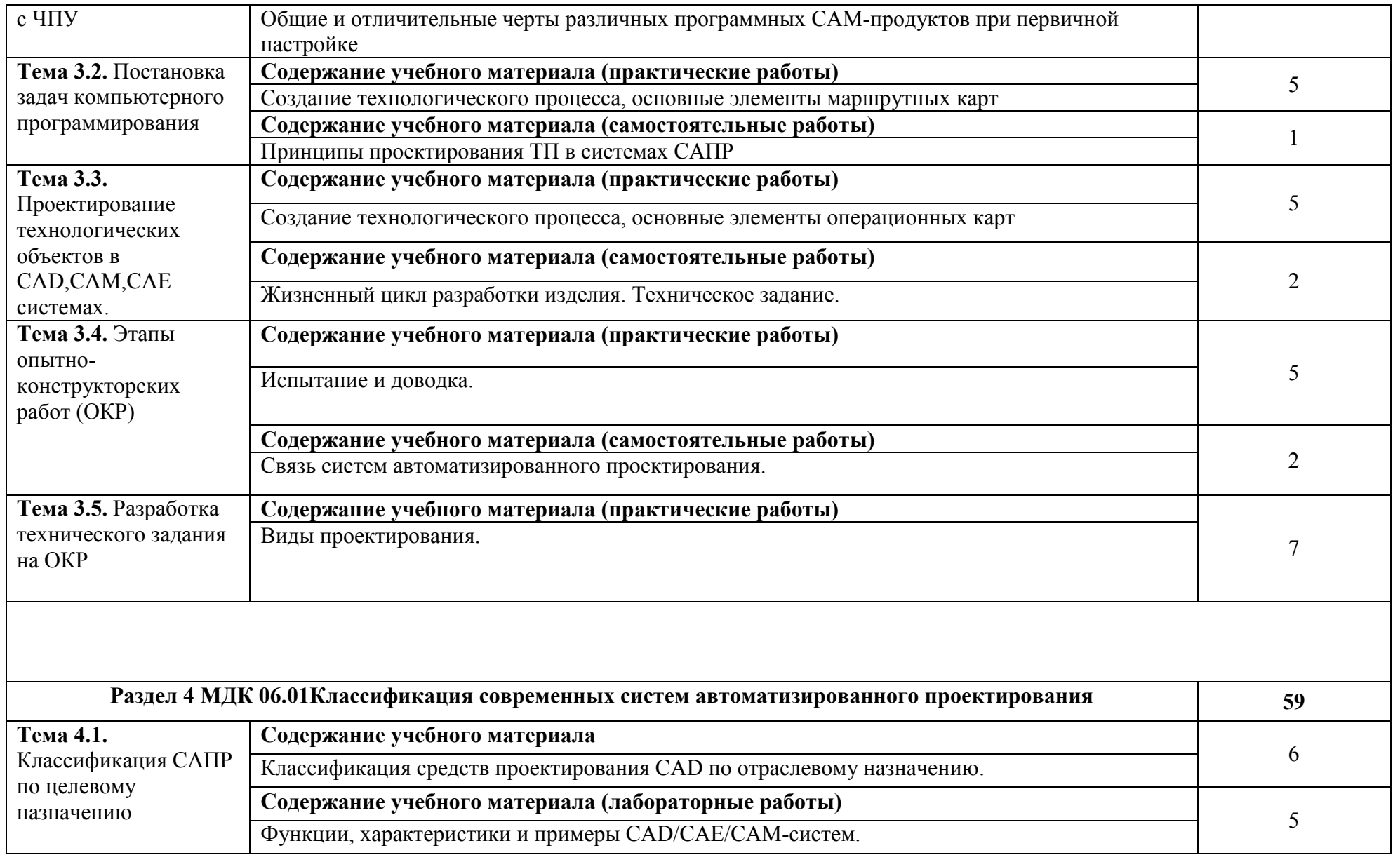

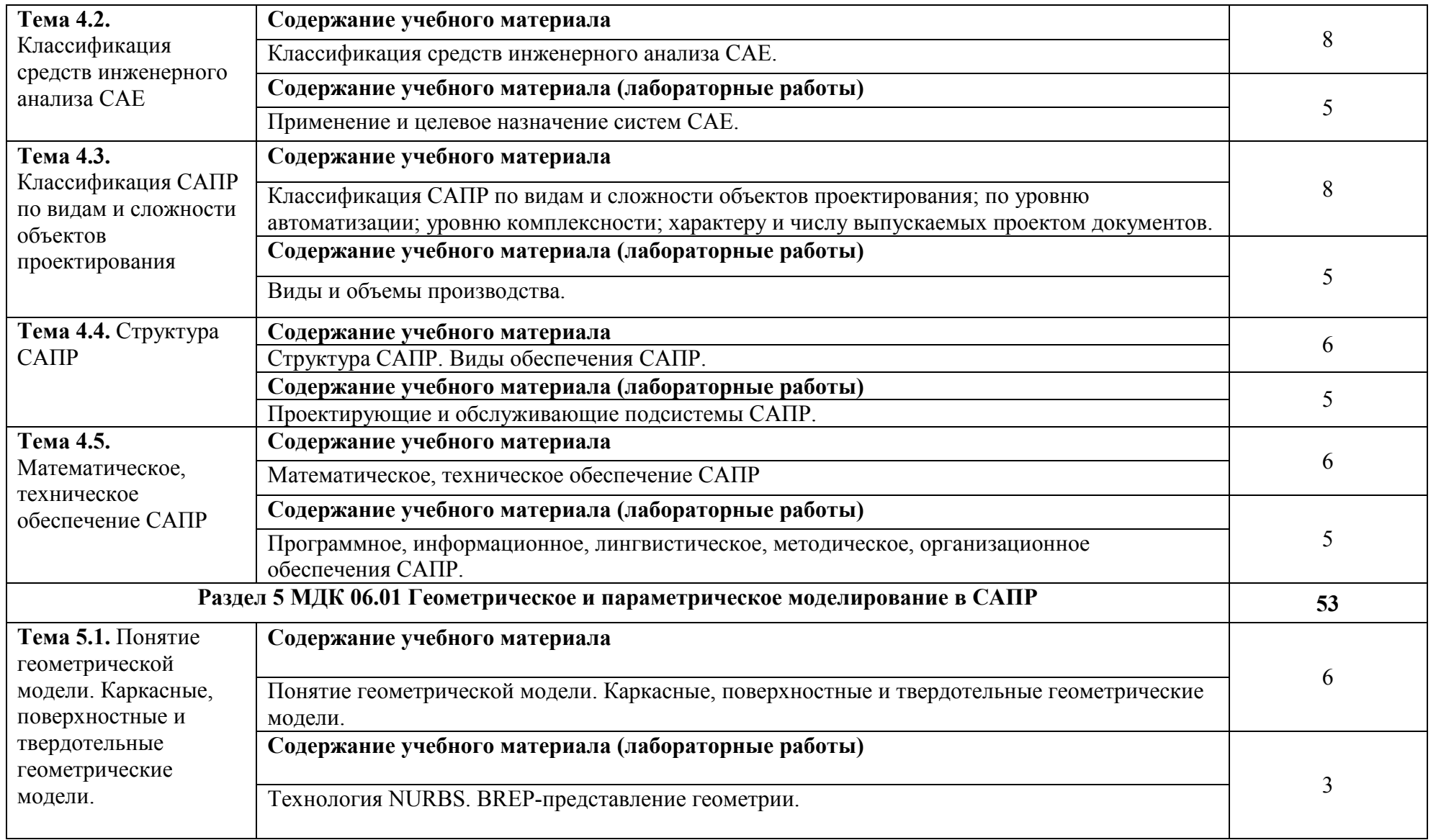

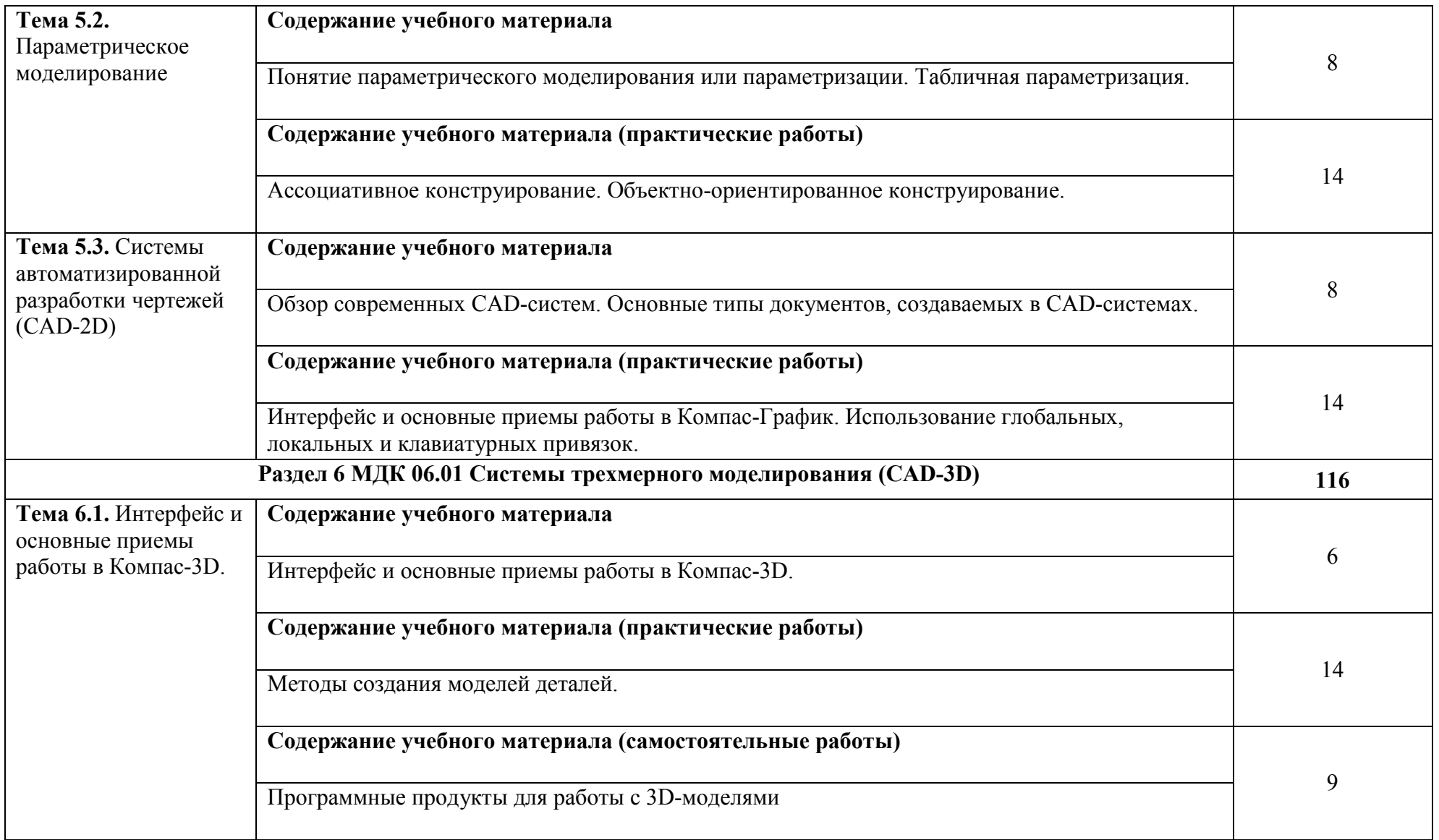

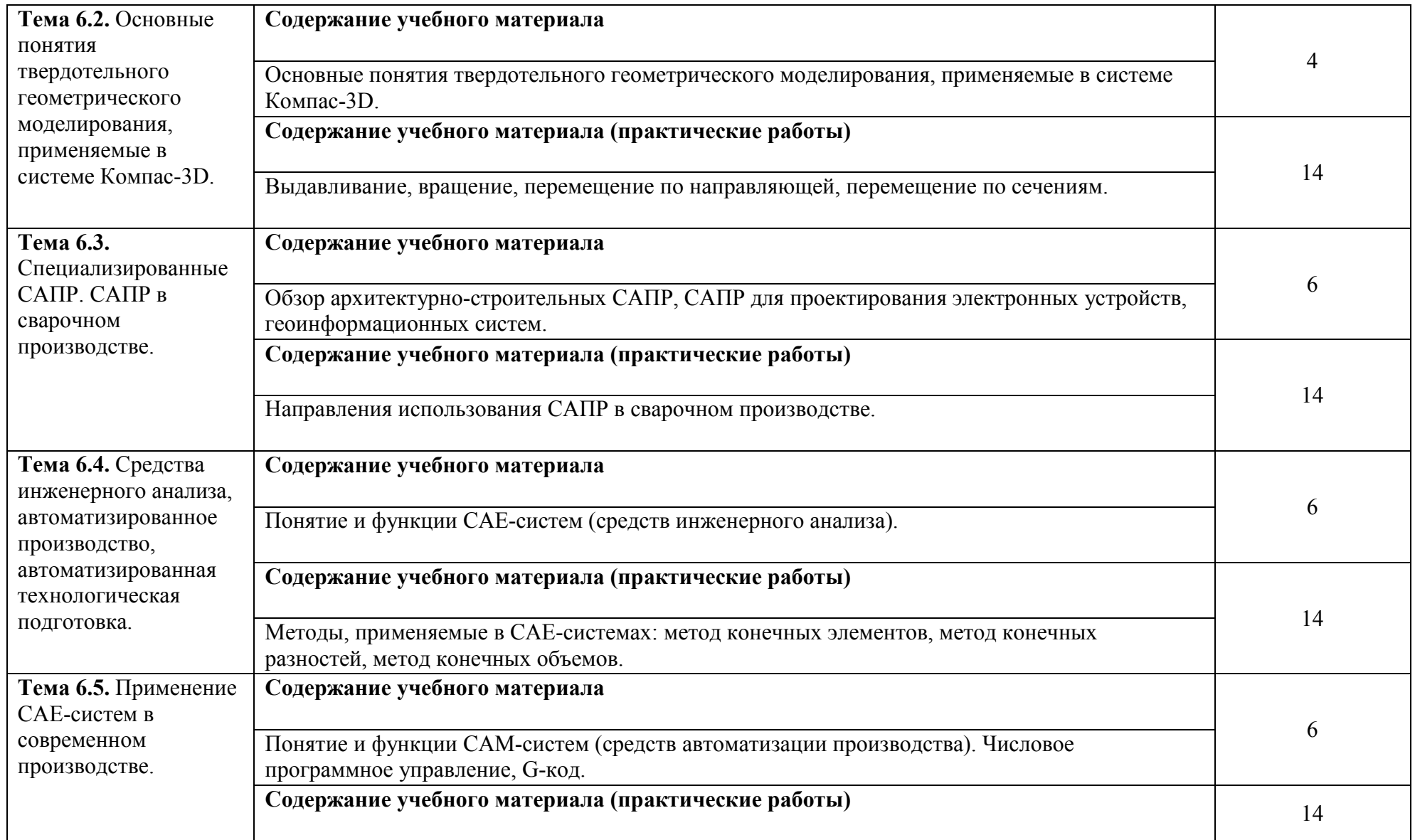

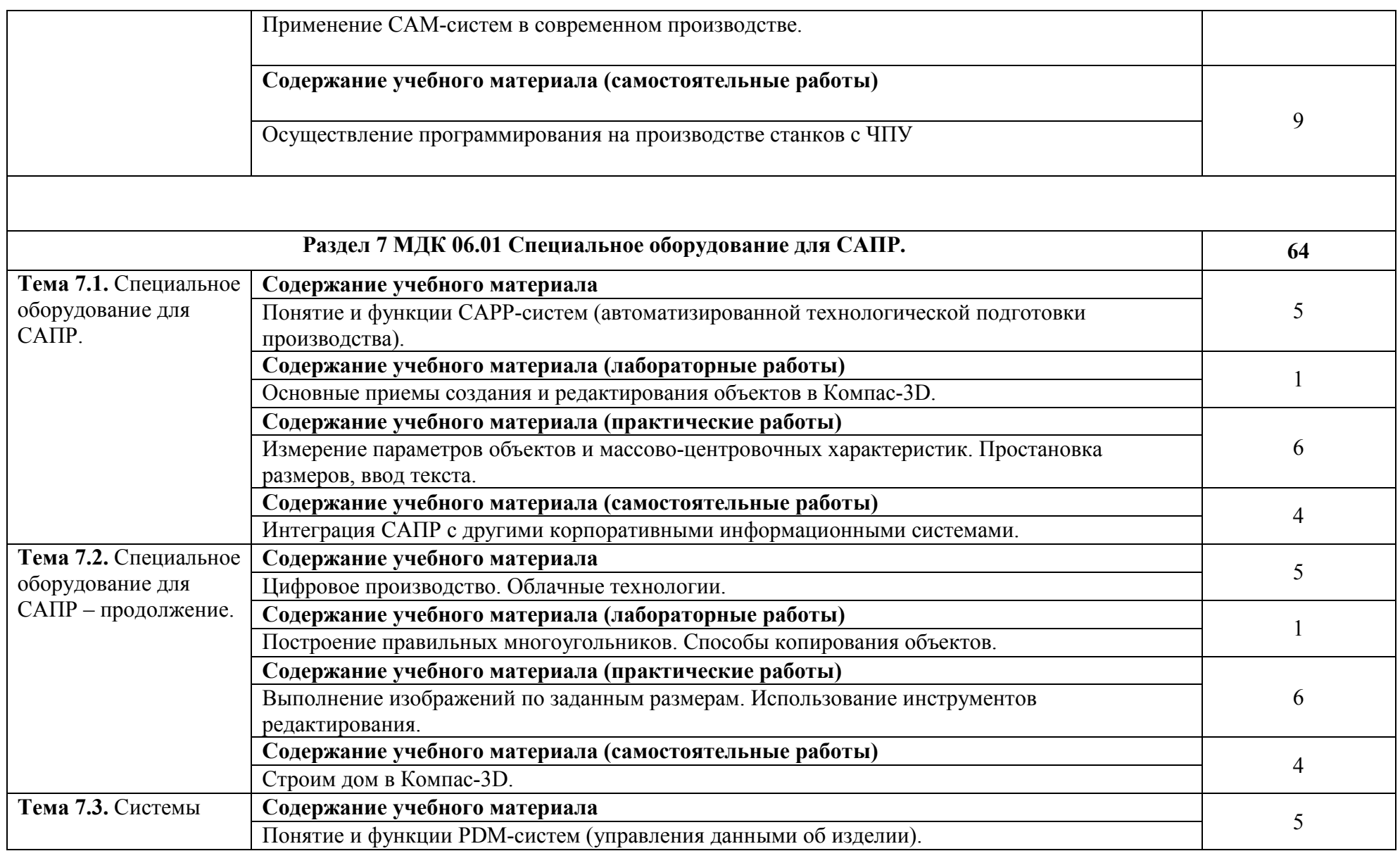

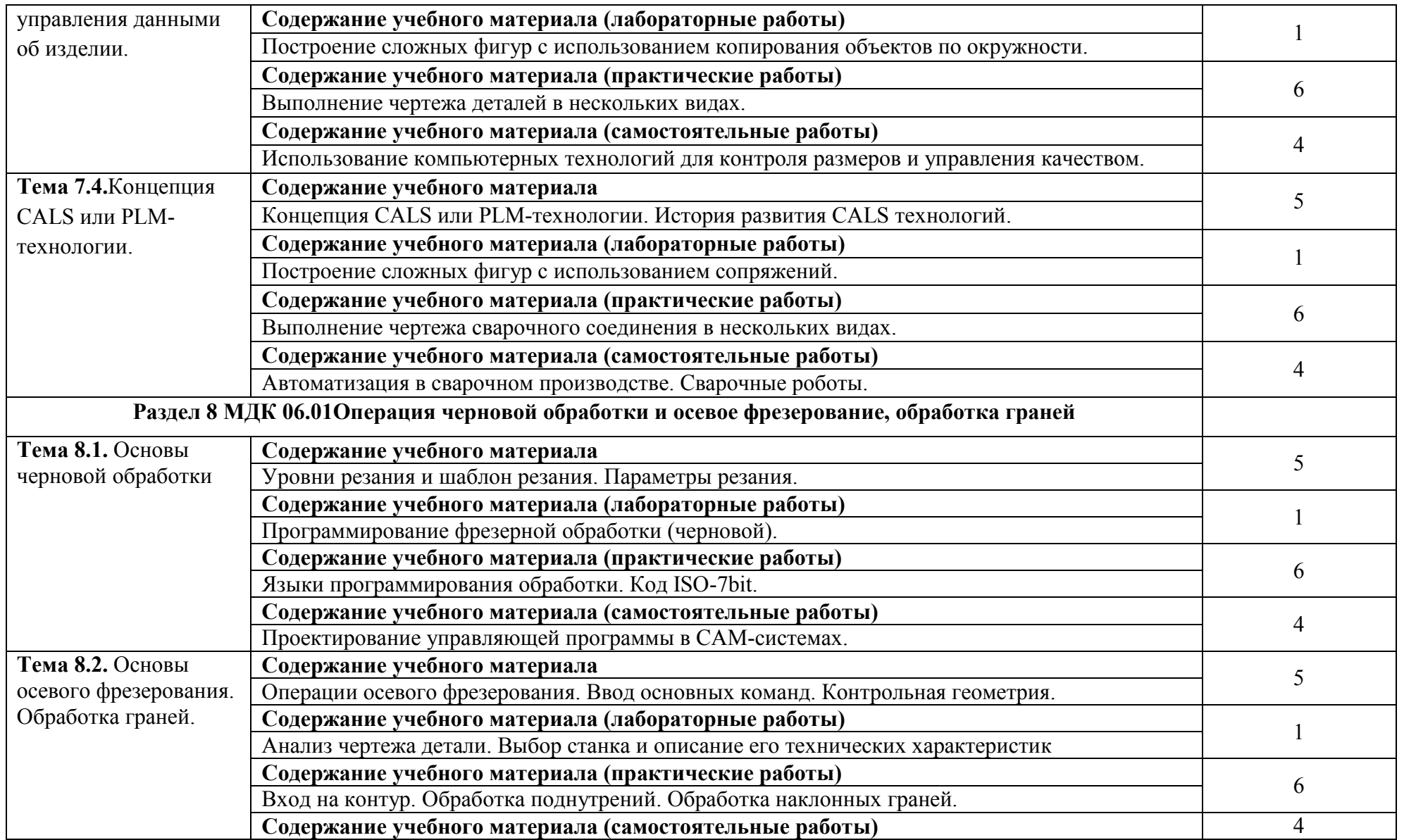

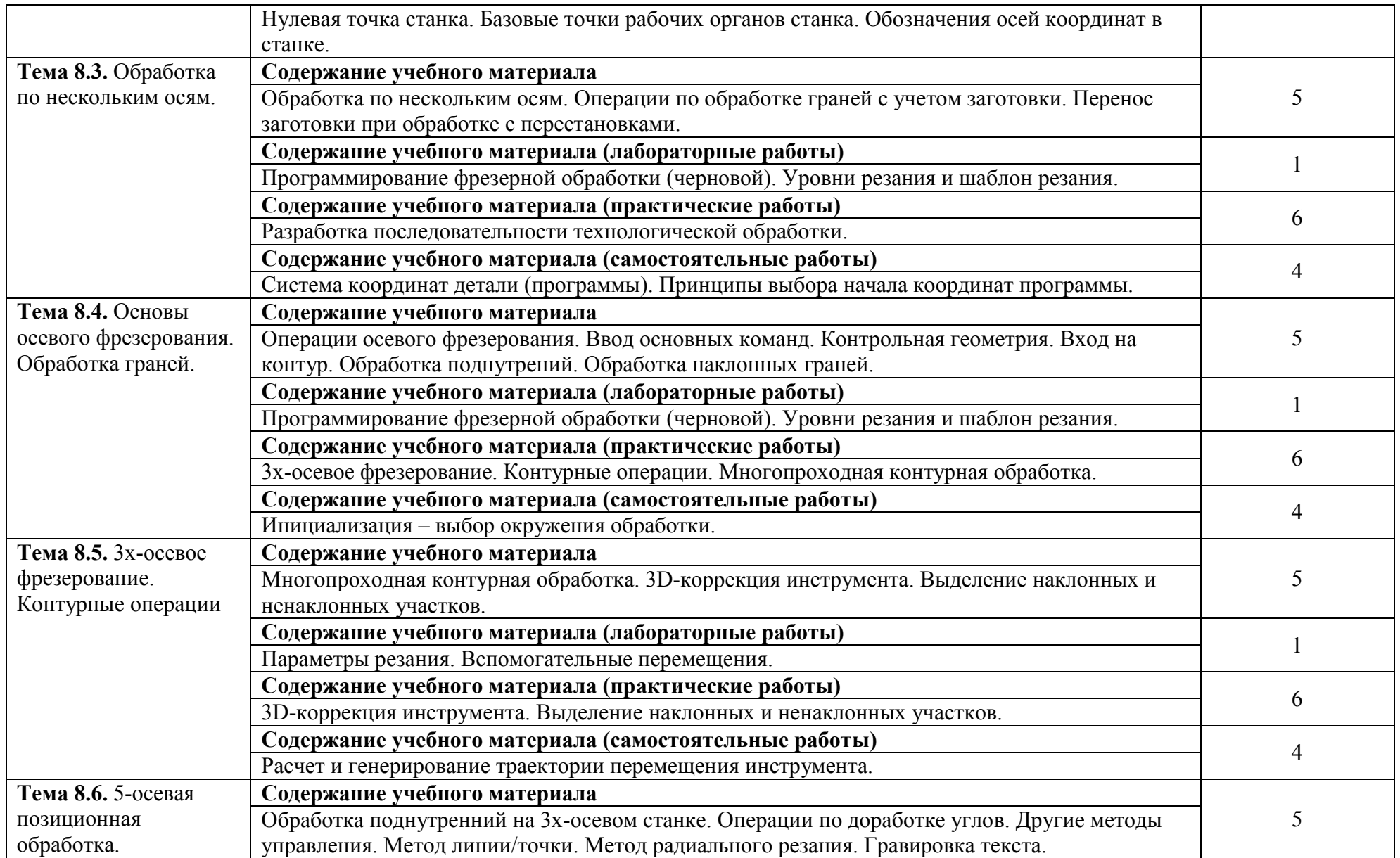

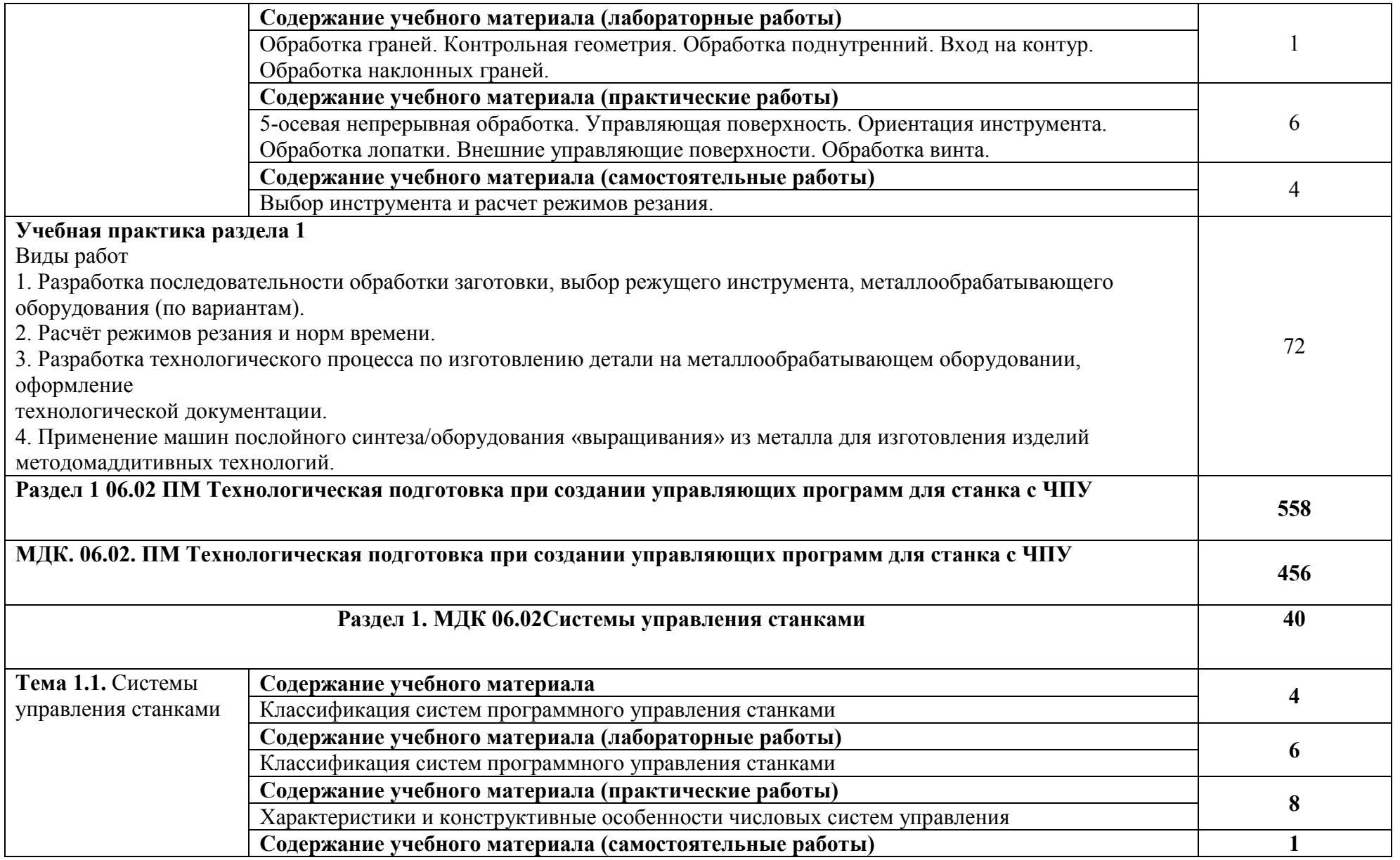

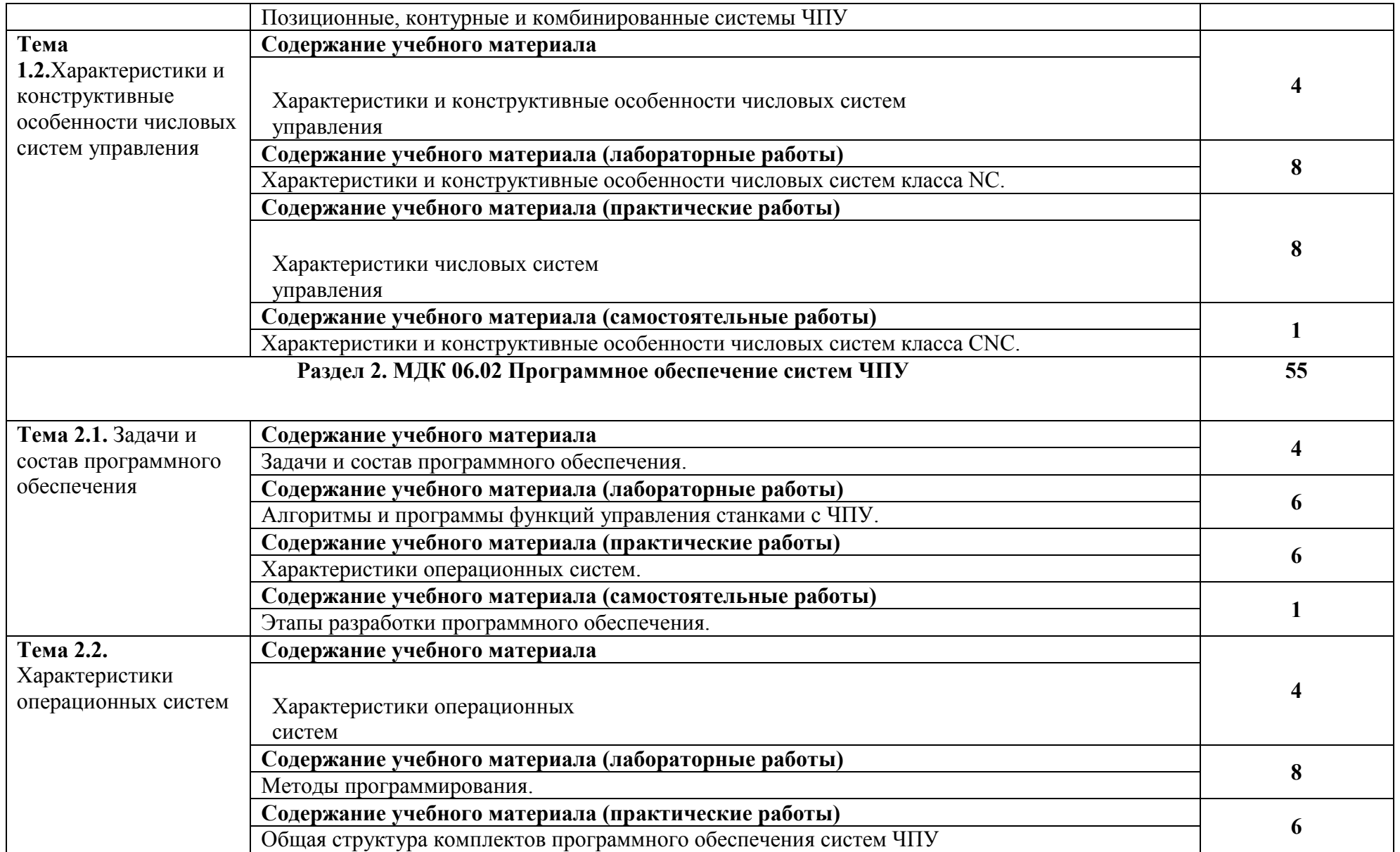

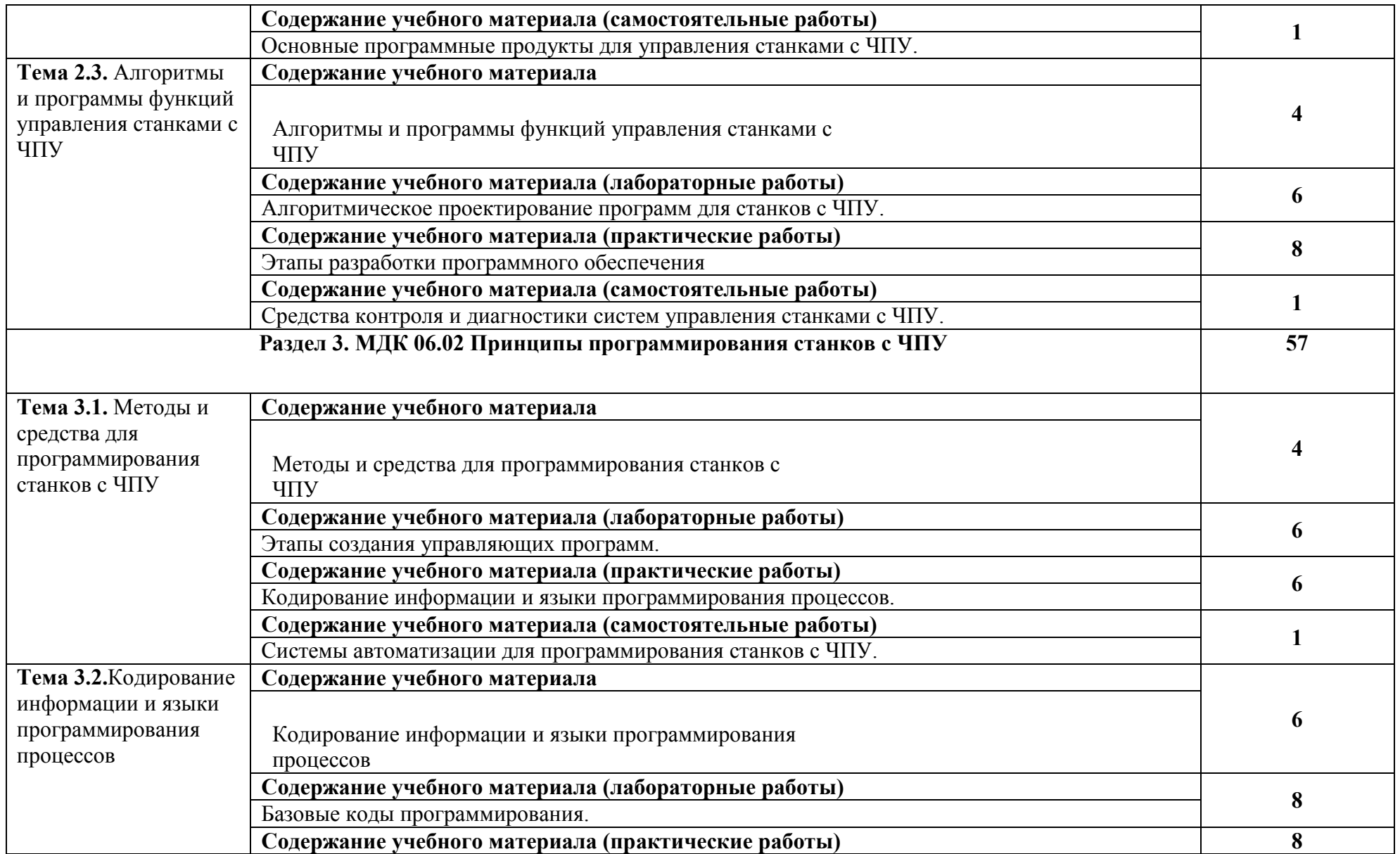

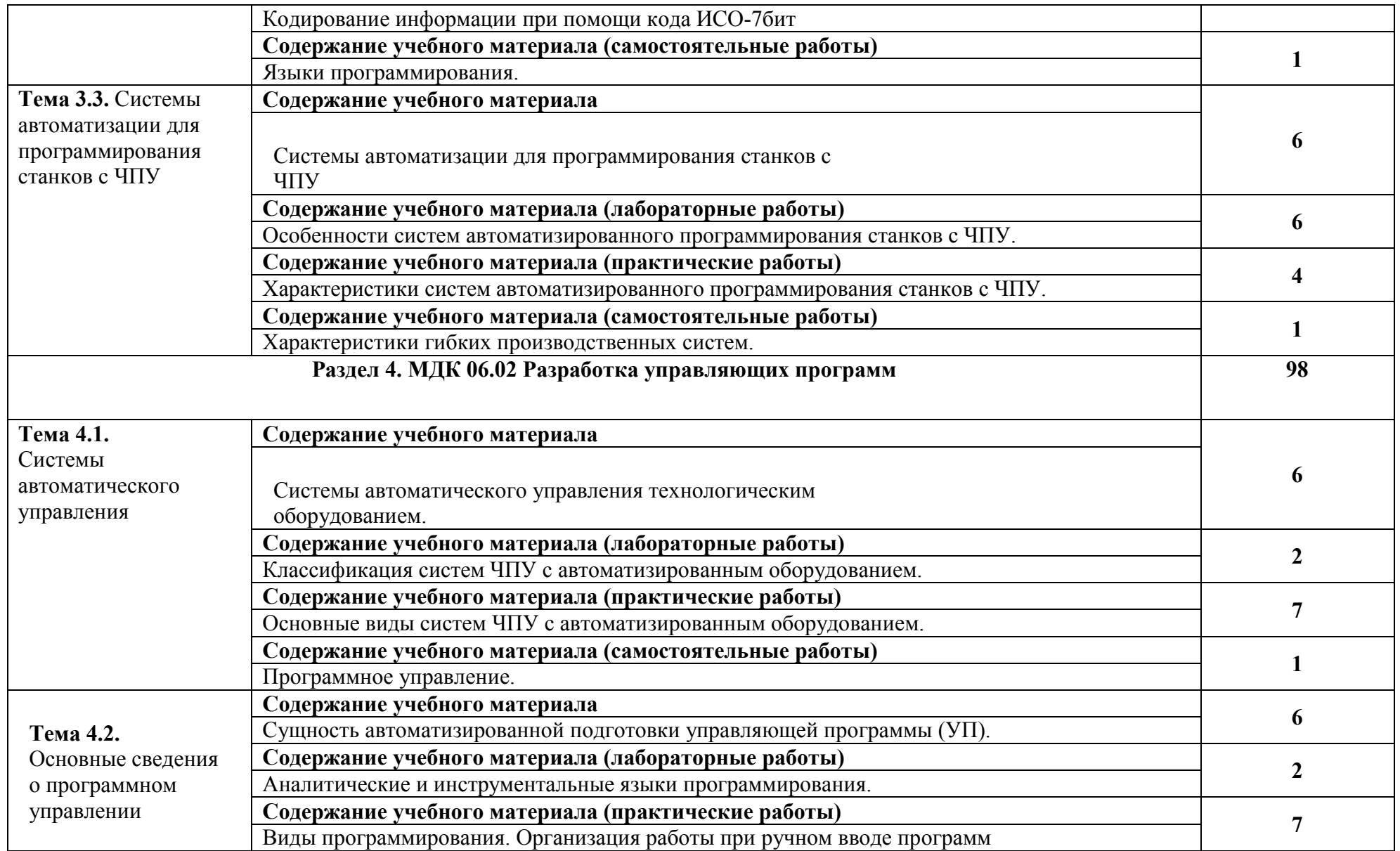

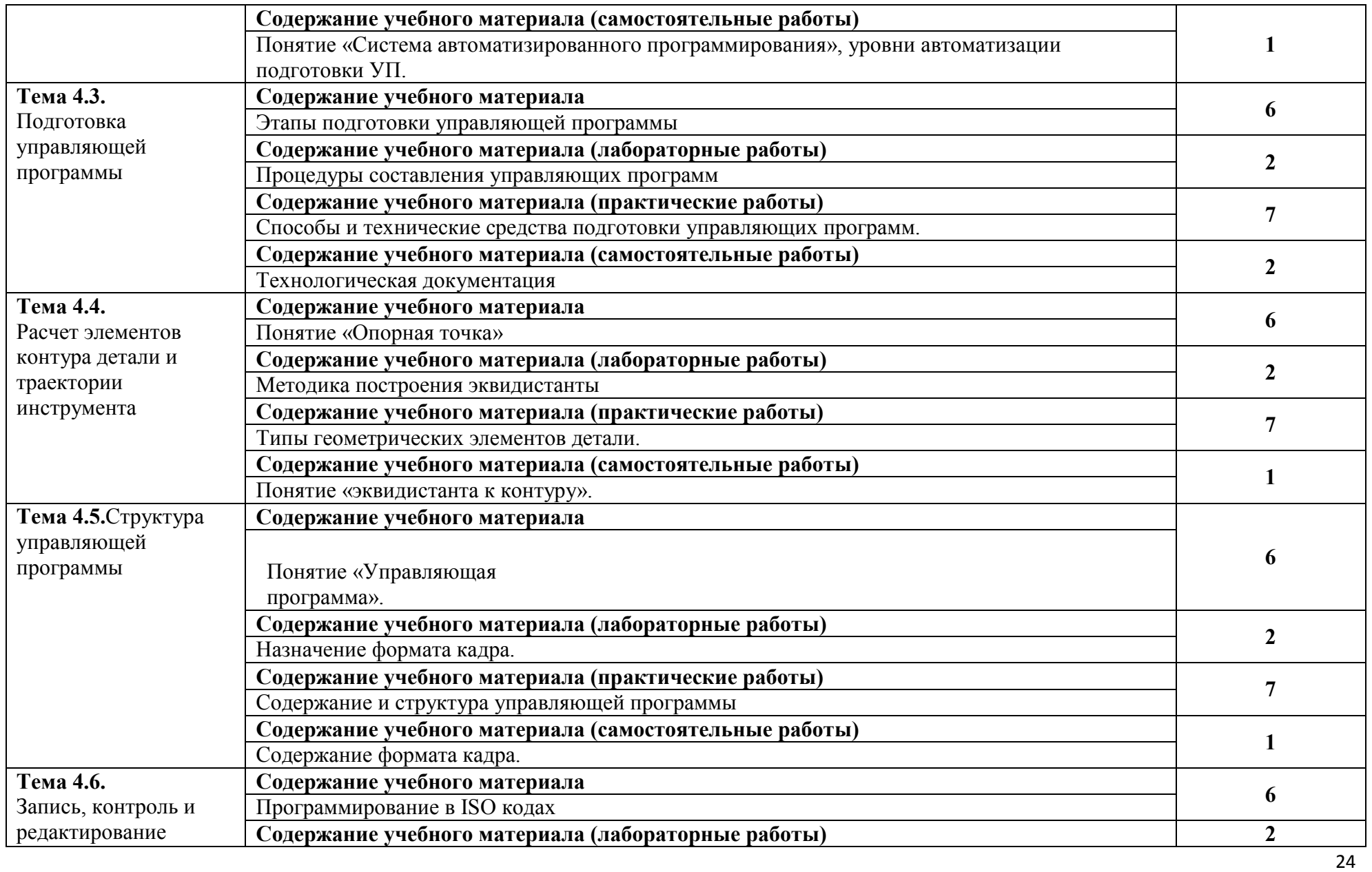

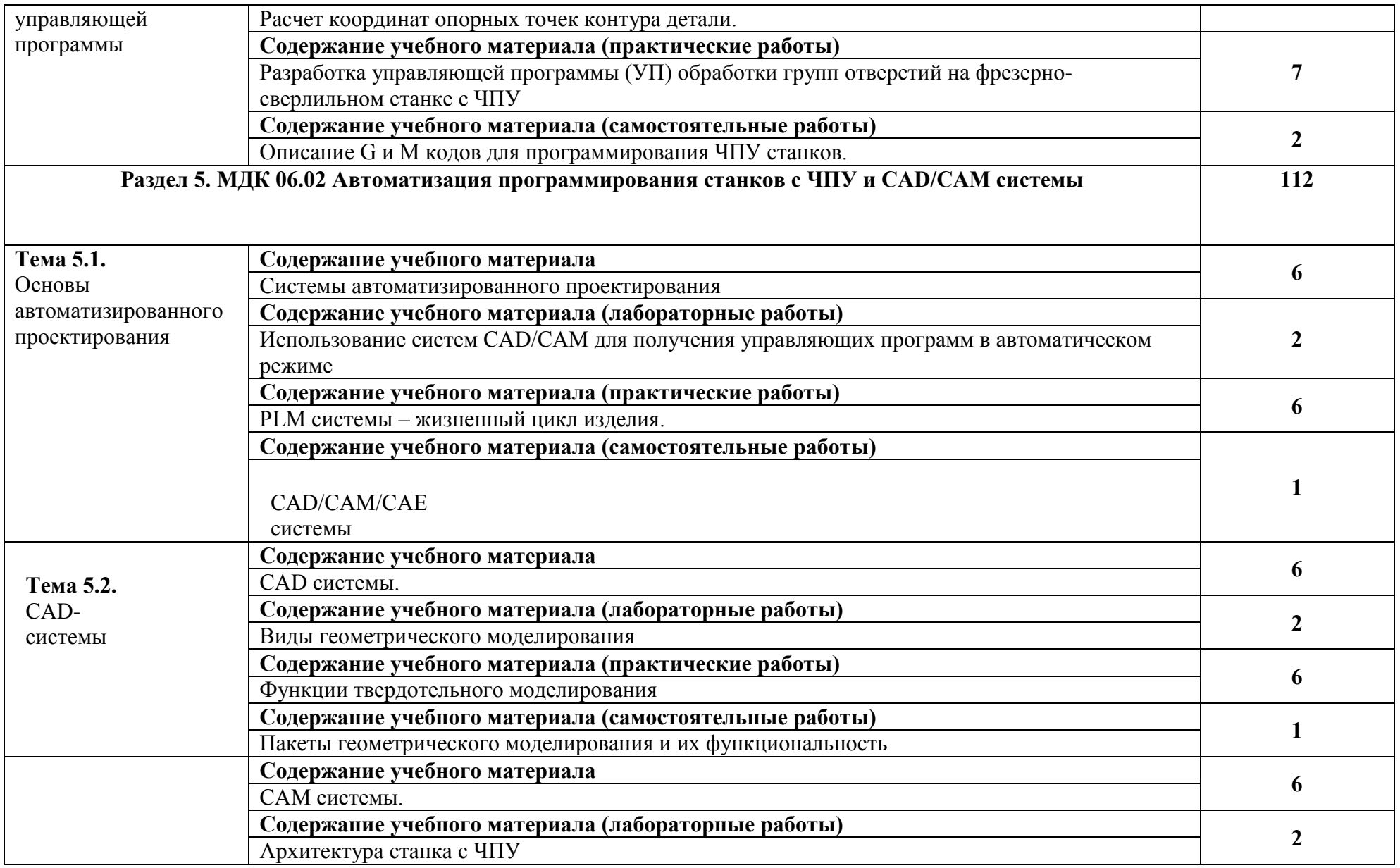

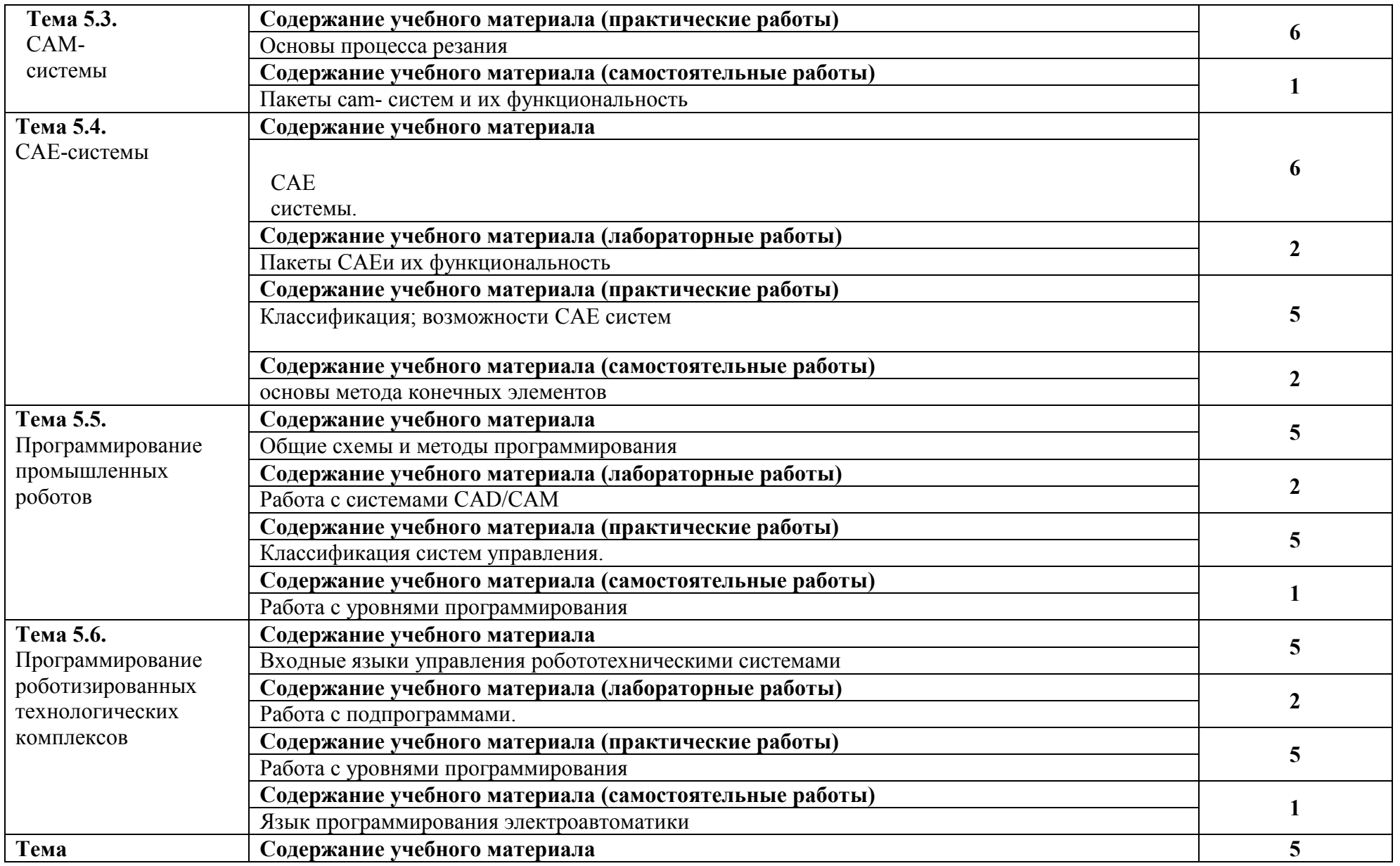

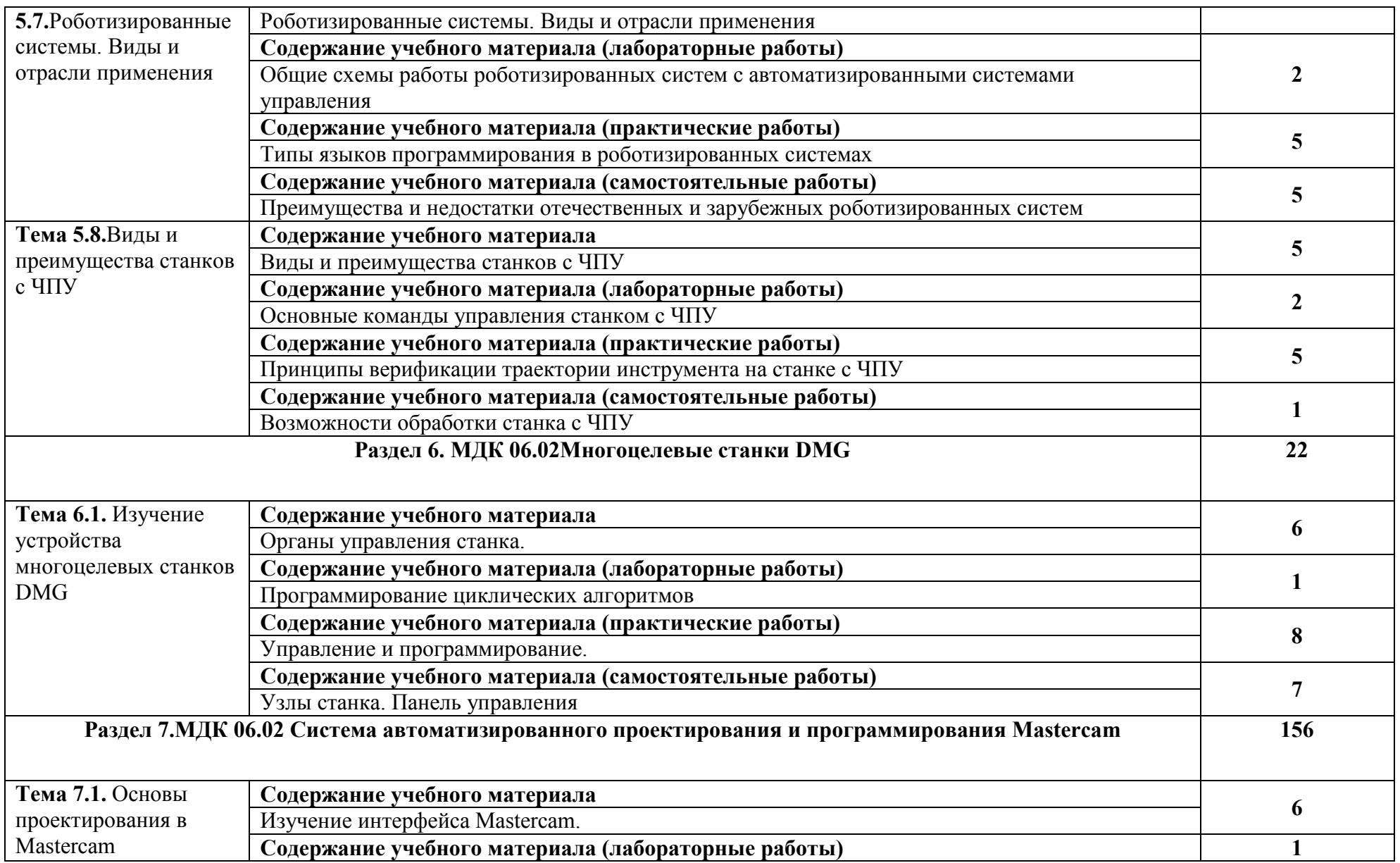

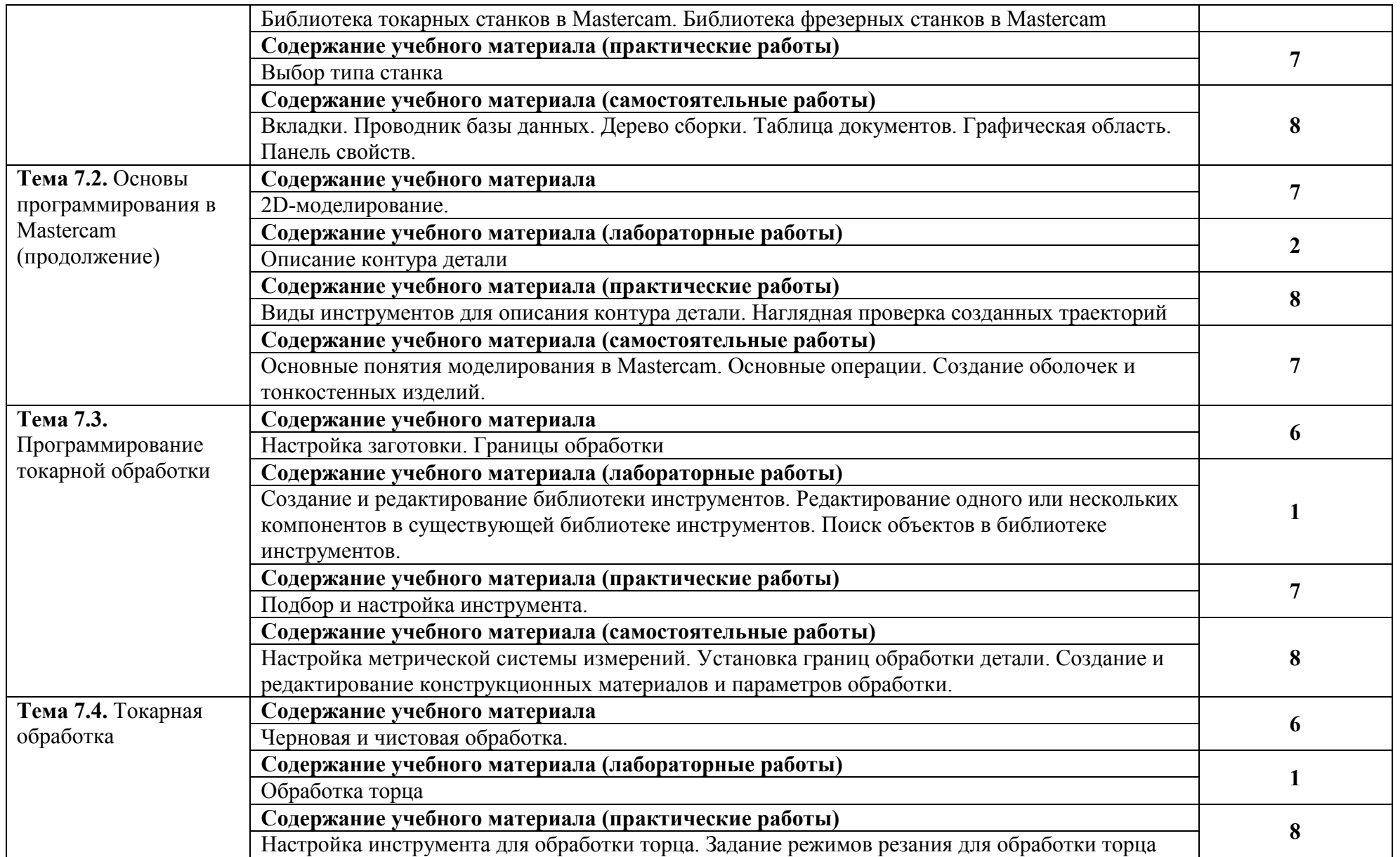

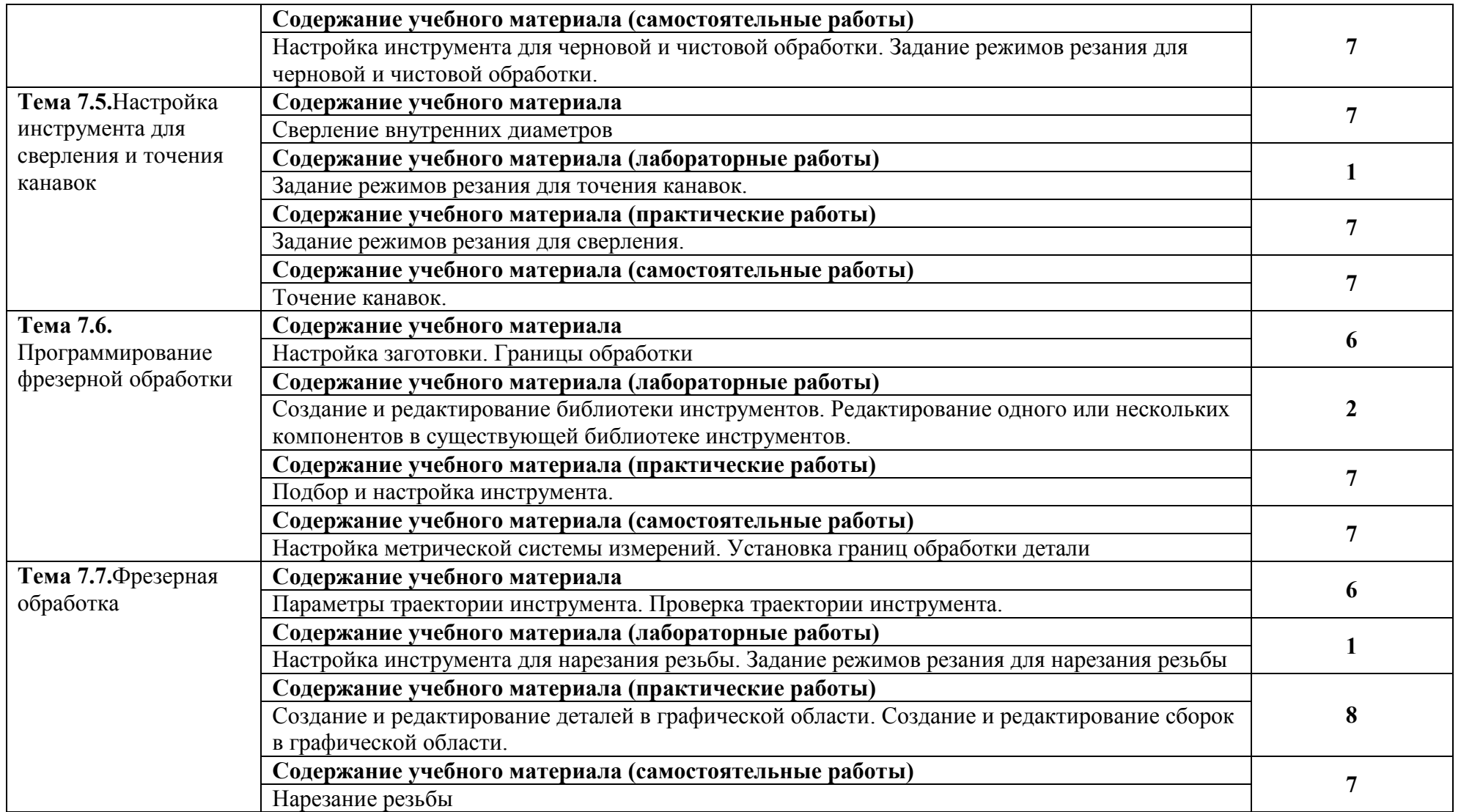

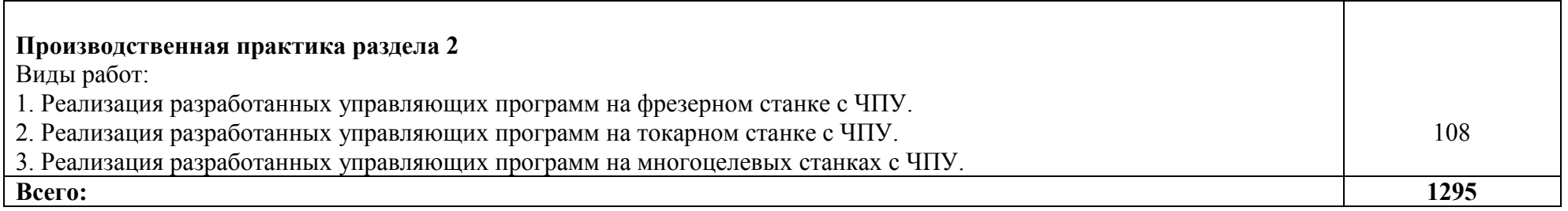

### 3. УСЛОВИЯ РЕАЛИЗАЦИИ ПРОГРАММЫ ПРОФЕССИОНАЛЬНОГО МОДУЛЯ

### 3.1. Материально-техническое обеспечение

Для реализации программы профессионального модуля предусмотрены следующие специальные помещения:

Учебная аудитория 117-2, количество студенческих мест – 20, площадь 35 м<sup>2</sup>, оснащение: мультимедйное оборудование (проектор, экран).

«Лаборатория высокоэффективных методов обработки в машиностроении» (ауд. 121- 2, 114а-2, 115а-2), количество студенческих мест – 15, площадь 126 м<sup>2</sup>, оснащение: токарнофрезерный станок EMCO CONCEPT TURN 155 с эмуляторами 11 стоек с ЧПУ FANUC (FANUC 21F, SIEMENS SINUMERIC 820/840D, HEIDENHAIN TNT 230, интерактивная доска, проектор, выход в Интернет; пятиосевой вертикальный обрабатывающий фрезерный центр повышенной точности QUASER МV204U (на базе NC HEIDENHAIN 530) со скоростью вращения шпинделя 15 тыс. мин-1 с дополнительной скоростной головкой 90 тыс. мин-1; пятиосевой эрозионный вырезной станок Mitsubishi BA-8; шестиосевой координатноизмерительный манипулятор CimCoreInfinite 5012; наборы режущих инструментов; наборы измерительных инструментов.

### 3.2. Учебно-методическое и информационное обеспечение

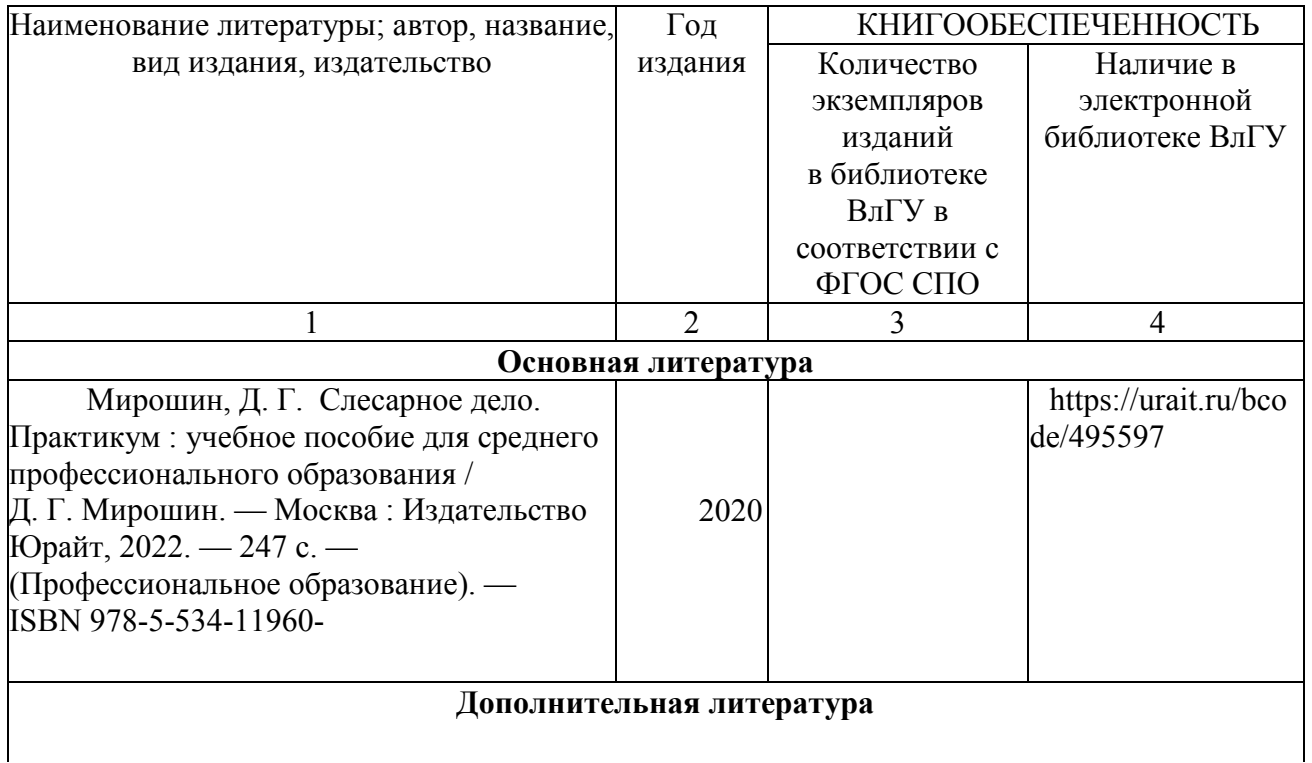

#### 3.2.1 Книгообеспеченность

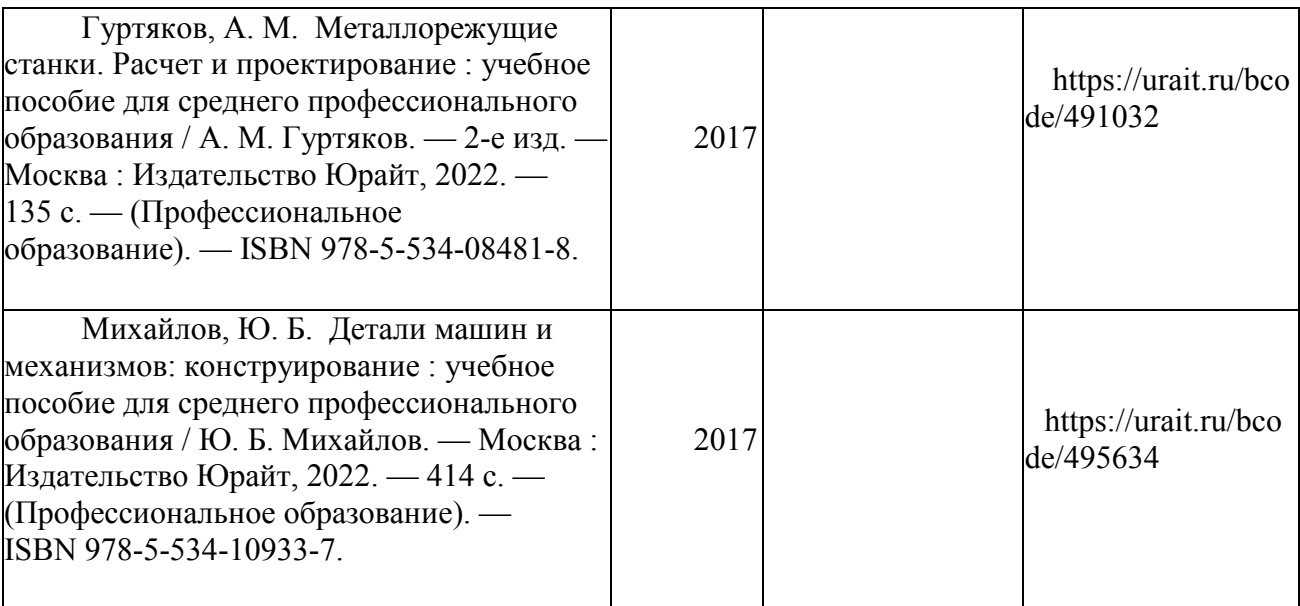

### 3.2.2. Периодические издания

1. CAD/CAM/CAEOBSERVER: Информационно-аналитический журнал.

2. Автоматизация в промышленности: Журнал для специалистов по промышленной автоматизации. – Москва: ИнфоАвтоматизация.

### 3.2.3. Интернет-ресурсы

http://mash-xxl.info/ - Энциклопедия по машиностроению  $\frac{http://window.edu.ru-E$ диное окно доступа к информационным ресурсам

### 4. КОНТРОЛЬ И ОЦЕНКА РЕЗУЛЬТАТОВ ОСВОЕНИЯ ПРОФЕССИОНАЛЬНОГО МОДУЛЯ

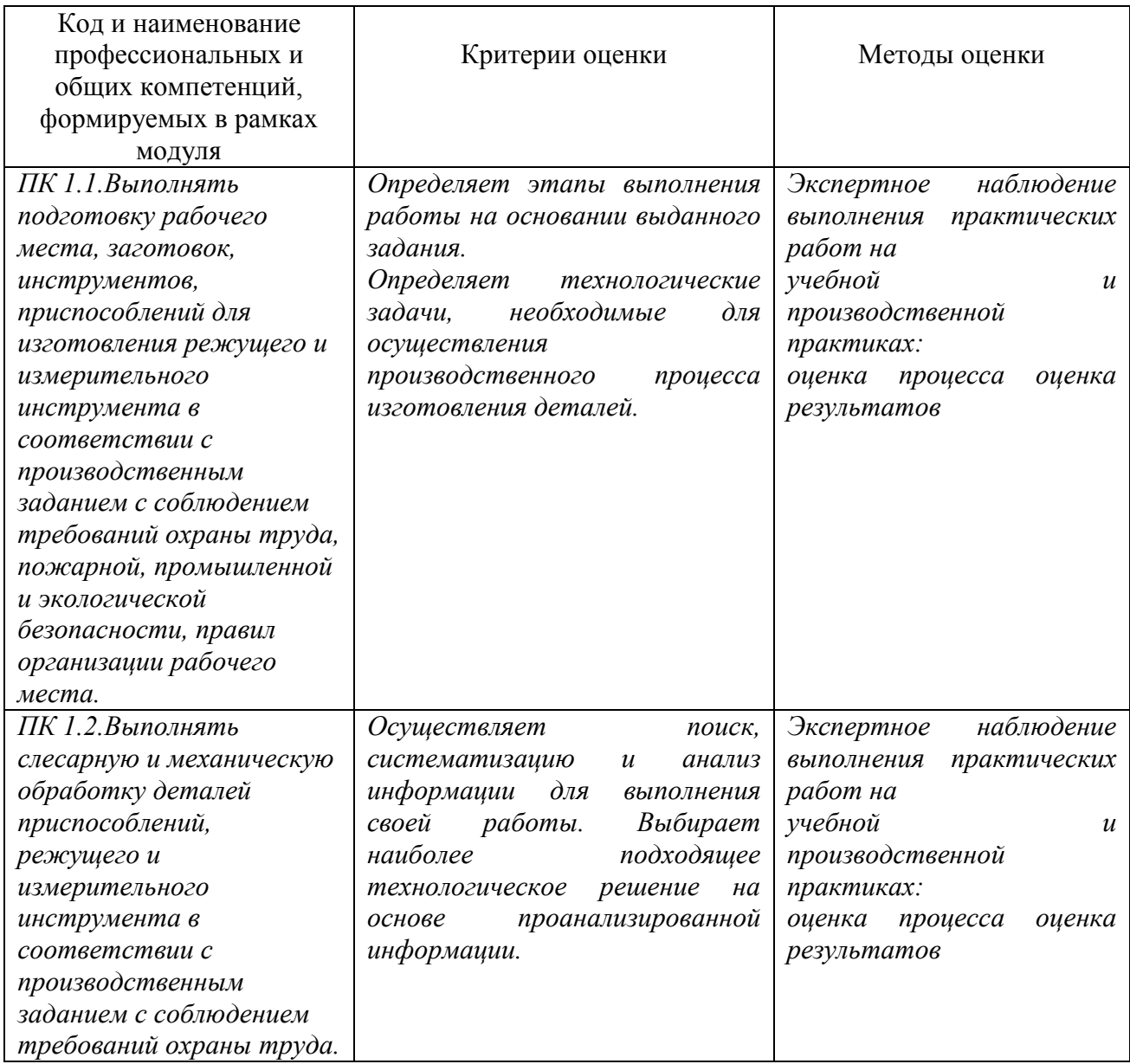

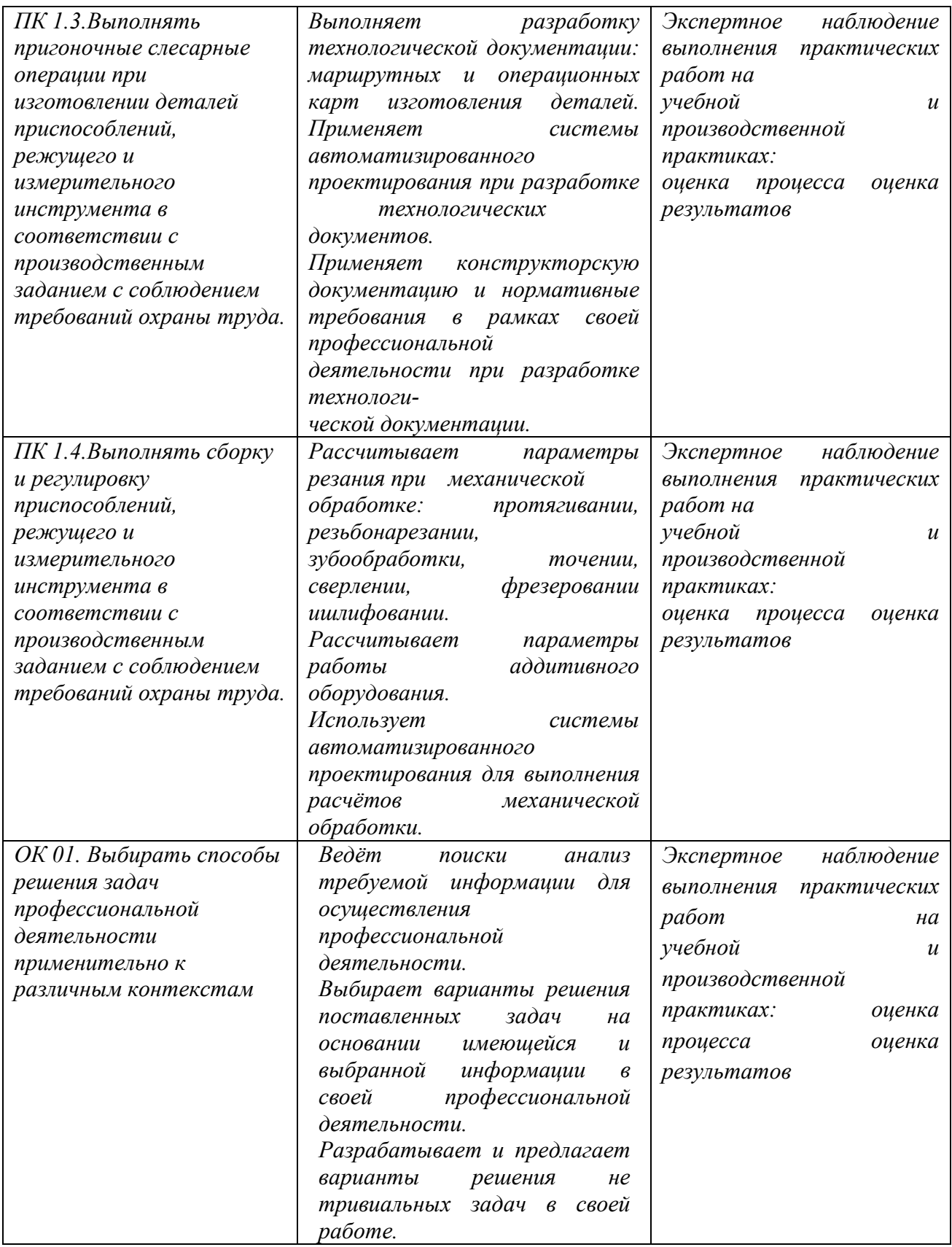

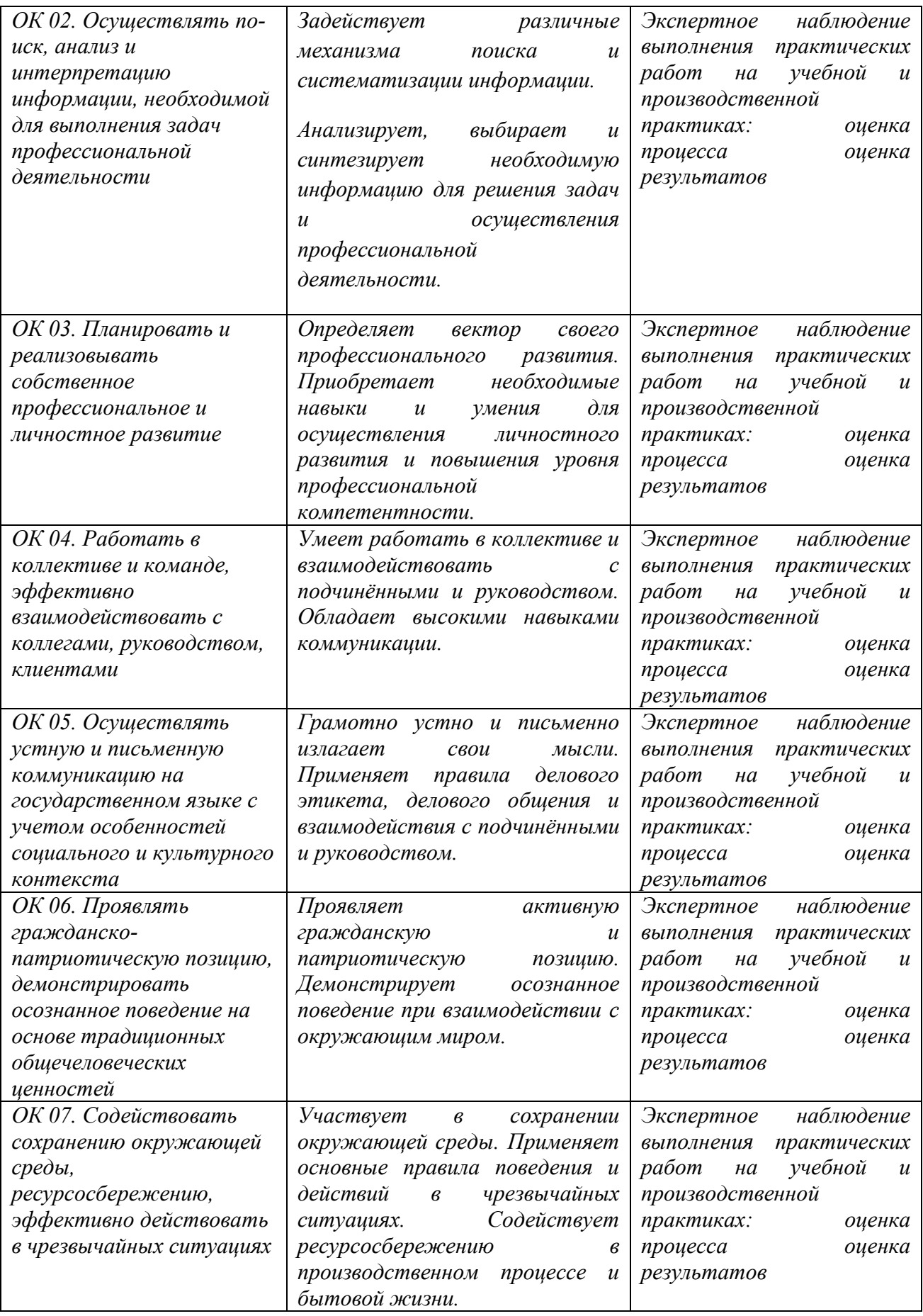

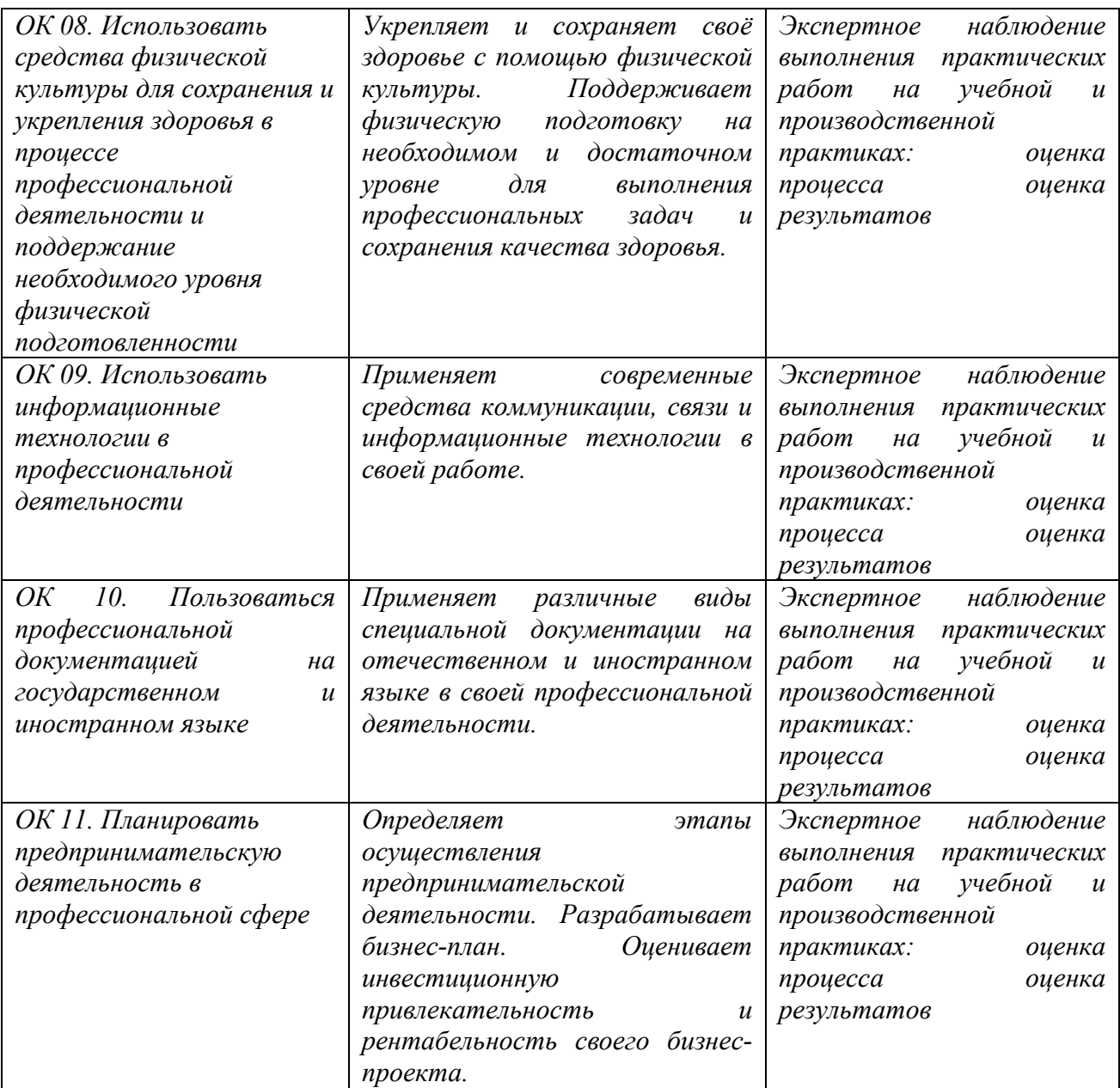